SAP Business Suite

# **Getting Started with an Upgrade**  Value Potential, Best Practices, and Recommendations from SAP

THE BEST-RUN BUSINESSES RUN SAP

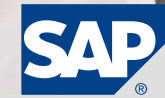

## **CONTENT**

- 4 Why Upgrade Your SAP® [Software?](#page-3-0)
- 4 [Getting Started with an Upgrade](#page-3-0)
- [6 Reasons for Upgrading](#page-5-0)
- [6 Risk of Postponing an Upgrade](#page-5-0)
- [7 Operational Excellence](#page-6-0)<br>7 Business Strategy
- [7 Business Strategy](#page-6-0)
- [7 Sustainability](#page-6-0)
- [9 Total Cost of Ownership](#page-8-0)

## 10 [Discovery Phase](#page-9-0)

- 10 Discover the Value Potential
- [10 Six-Step Approach](#page-9-0)
- [12 Essentials of an Upgrade](#page-11-0)   [Justification](#page-11-0)
- [12 Supporting Customers' Business](#page-11-0)  **[Strategy](#page-11-0)**
- [13 SAP Enhancement Packages](#page-12-0)
- [15 Service-Oriented Architecture](#page-14-0) [16 – Supporting End-to-End Processes](#page-15-0)
- [with SAP Business Suite](#page-15-0)

## [17 Enhancements and Value Drivers](#page-16-0)

- [17 SAP Enhancement Package 5](#page-16-0)   [for SAP ERP 6.0](#page-16-0)
- [24 SAP Shared Service Framework](#page-23-0)
- [25 SAP Master Data Governance](#page-24-0)
- [26 SAP Enhancement Package 1](#page-25-0)   [for SAP SCM 7.0](#page-25-0)
- [28 SAP Enhancement Package 1](#page-27-0)   [for SAP SRM 7.0](#page-27-0)
- [29 SAP Enhancement Package 1](#page-28-0)   [for SAP CRM 7.0](#page-28-0)
- [31 SAP Enhancement Package 1](#page-30-0)   [for SAP PLM 7.0](#page-30-0)
- 32 [Planning an Upgrade](#page-31-0)
- [32 Assessing Impact of an Upgrade](#page-31-0)  [on the Existing Solution](#page-31-0)
- [33 Technical Prerequisites and](#page-32-0)  [Limitations](#page-32-0)
- [33 Upgrade Paths for SAP](#page-32-0)   [Business Suite Applications](#page-32-0)
- [34 Technical Upgrade Notes for](#page-33-0)   [SAP Business Suite](#page-33-0)
- [36 Installing SAP Enhancement](#page-35-0)   [Packages](#page-35-0)
- [36 Plug-In for SAP R/3 Software](#page-35-0)
- [36 Upgrade Paths for Unicode](#page-35-0)
- [37 Scheduling an Upgrade](#page-36-0)
- [37 Determining an Upgrade Strategy](#page-36-0)
- [38 Cost and Effort Estimate](#page-37-0)
- 39 [Project and Risk Management](#page-38-0)
- [39 Success Factors](#page-38-0)
- [39 Standards and Procedures](#page-38-0)
- [39 Project Duration and Sequencing](#page-38-0)
- [41 Upgrade Management Tools and](#page-40-0)  **[Assistance](#page-40-0)**
- [41 SAP Solution Manager](#page-40-0)
- [43 External Assistance](#page-42-0)

## 44 [Executing an Upgrade](#page-43-0)

- 44 IT [Infrastructure Adjustments](#page-43-0)
- [44 Resizing the Application Server](#page-43-0)
- [44 Deploying New Front-End](#page-43-0) **Components**
- [45 Adjusting the Network to](#page-44-0)   [Maintain System Performance](#page-44-0)
- [45 Upgrading the Operating](#page-44-0)   [System and Database Platform](#page-44-0)
- [45 Converting to Unicode](#page-44-0)

#### [45 Technical Deployment](#page-44-0)

- [45 Benefits of System Switch](#page-44-0)  **Technology**
- [45 Enhancement Package Installer](#page-44-0)
- [45 Minimizing Downtime](#page-44-0)
- [46 Application and Modification](#page-45-0)  [Adjustments](#page-45-0)
- [47 Adjustments to SAP Software](#page-46-0)   [Modifications](#page-46-0)
- [47 Testing](#page-46-0)
- [48 User Training](#page-47-0)
- 49 [Tomorrow's Solution Today](#page-48-0)
- 49 [Key Messages for IT](#page-48-0) Decision [Makers](#page-48-0)
- [49 Messages for Project Managers](#page-48-0)  [and Technical Project Leaders](#page-48-0)
- 50 [Further Information](#page-49-0)

# <span id="page-3-0"></span>**Why Upgrade Your SAP® Software?** An Opportunity to Maximize the Value of Your Investment

As the business world changes, SAP develops new releases of its software to accommodate your organization's evolving business needs and help you remain competitive. SAP® Business Suite software helps enterprises run, grow, and transform their business more effectively. The fully integrated applications support a wide range of industry-specific business processes on a single foundation, so companies can wield business innovation to drive growth – while still managing costs.

SAP provides enhancements and innovations to SAP Business Suite software on a regular basis. The term "SAP Business Suite 7 Innovations 2010" refers to the total set of enhancements and innovations that SAP delivered in 2010 for SAP Business Suite. It included new functionality and enhancement packages that help companies navigate the recovering and new economy – with maximum flexibility and minimum disruption. With the convenient deployment options and quick time to value these innovations offer, companies can achieve their strategic goals. Businesses gain support in managing a lean enterprise, transforming business models for growth, harnessing the power of social communities, and making faster, smarter business decisions.

SAP Business Suite 7 Innovations 2010 comprised the most current releases of applications and enhancement packages, including:

• SAP ERP 6.0 application and SAP enhancement package 5 for SAP ERP

- SAP Customer Relationship Management (SAP CRM) 7.0 application and SAP enhancement package 1 for SAP CRM
- **SAP Supplier Relationship Management** (SAP SRM) 7.0 application and SAP enhancement package 1 for SAP SRM
- SAP Supply Chain Management (SAP SCM) 7.0 and SAP enhancement package 1 for SAP SCM
- SAP Product Lifecycle Management (SAP PLM) 7.01 application, shipped with SAP enhancement package 5 for SAP ERP 6.0
- The most recent versions of the industry applications and supplementary applications
- SAP NetWeaver® 7.0 technology platform with the enhancement packages supporting the above applications

While SAP has previously delivered enhancement packages for the SAP ERP application, SAP Business Suite 7 Innovations 2010 marks the first time that SAP has introduced the delivery of enhancement packages across all SAP Business Suite applications. This unique delivery model allows you to choose the features you want to include in your current installation readily, without requiring a huge project. You can thus create and evolve a unique solution landscape that helps you distinguish yourself within your industry.

SAP Business Suite 7 synchronizes all applications into one united release strategy and schedule that is documented in SAP's Release Strategy for Large Enterprises (see [www.service.sap.com](http://www.service.sap.com/releasestrategy) [/releasestrategy\)](http://www.service.sap.com/releasestrategy).<sup>1</sup>

SAP uses enhancement packages to deliver innovation for all core applications. More than 9,000 SAP ERP customers have enhancement packages in productive operation already. In addition, SAP will continue to deliver new and improved functionalities through new releases of the industry applications and supplementary applications. With SAP enhancement packages, you can deploy SAP Business Suite software in a gradual manner to address specific business challenges along your own timelines and without costly upgrades.

SAP ERP 6.0 with SAP enhancement package 5 for SAP ERP is part of the innovations and enhancements to SAP Business Suite that SAP delivered in 2010. An upgrade to SAP ERP 6.0 is often the natural first step to creating the foundation with which to leverage the benefits of SAP Business Suite, including in particular the improved support for end-to-end business processes, the enhancement package concept, and the enablement of a service-oriented architecture (SOA) with enterprise services.

### Getting Started with an Upgrade

Upgrading applications is an important issue for many SAP customers, but an upgrade to any of the latest releases of the applications in SAP Business Suite should not be perceived as a necessary evil. Rather, it is a valuable opportunity to maximize the value of your SAP investment. To take advantage of this opportunity, all that's required is appropriate

<sup>1.</sup> This document contains the most current information on SAP's release strategy for the product portfolio for large enterprises. Corresponding documents for the product release strategy for small businesses and midsize companies can also be found at [www.service.sap.com/releasestrategy.](www.service.sap.com/releasestrategy) In addition, a release strategy brochure is provided that focuses on the SAP® BusinessObjects™ portfolio of solutions. All three brochures are designed to give SAP customers, salespeople, consultants, and partners a comprehensive view of the SAP portfolio, its release and maintenance strategy, and the corresponding release plans.

planning and management. Upgrades must be well integrated within an organization's overall IT strategy and planning, which is why release and upgrade management for SAP software has become a topic of strategic importance, having high visibility among senior managers.

Prompted by the importance of the upgrade topic and the widely divergent understanding of it within the SAP community, SAP compiled this "getting started" guide and updates it on a regular basis. Directed to IT decision makers and project leaders, the guide is designed

"Upgrading enterprise applications to a new release ranked as the third-highest priority among software initiatives in Forrester's most recent survey of enterprise software decision makers, following rationalizing and consolidating enterprise applications and updating or modernizing legacy applications. Application upgrades were rated as 'very important' by 16% of the respondents and 'important' by 38% in supporting current business goals."

Paul D. Hamerman, Forrester Research Inc., Application Upgrades: How to Make Upgrade Decisions When Business Value Proves Elusive, June 2010.

Given the inherent volatility of information technology, an upgrade can be seen as a normal business activity – an investment necessary for maintaining a stable IT environment. An upgrade can also bring significant benefits to your organization by extending the functionality and improving the performance of your SAP software. Far from being a purely technical issue that can be left entirely in the hands of IT departments, an SAP software upgrade is vital to the daily business operations of your organization and can bring about significant improvements in business efficiency.

to help you assess the value potential of upgrading to the latest SAP Business Suite applications, including their respective enhancement packages. It summarizes best practices and SAP recommendations as well as a range of SAP tools and services that can assist you with the upgrade project throughout its lifecycle – from discovery to evaluation to implementation (see Figure 1).

This guide answers the following questions:

- How can my organization evaluate and justify an upgrade? (discovery and evaluation phase)
- How can my organization plan an upgrade? (planning phase)
- **How can my organization execute** an upgrade? (execution phase)

At the end of this document, the "Further Information" section lists useful resources that detail specific aspects of an upgrade, such as upgrade guides and Web sites dedicated to the topic.

The information in this document is subject to change without notice. The contents are provided by SAP AG and its affiliated companies ("SAP Group") for informational purposes only, without representation or warranty of any kind, and SAP Group shall not be liable for errors or omissions with respect to the materials. The only warranties for SAP Group products and services are those that are set forth in the express warranty statements accompanying such products and services, if any. Nothing herein should be construed as constituting an additional warranty.

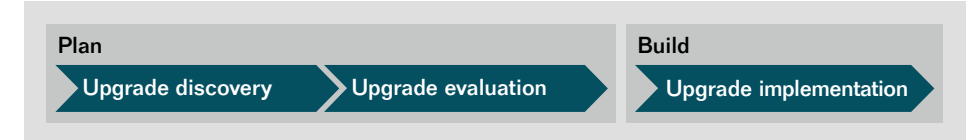

Figure 1: Three-Phase Upgrade Lifecycle

#### <span id="page-5-0"></span>Reasons for Upgrading

Each organization has different reasons for considering an upgrade. For a welloriented justification process, you and other decision makers in your organization should create a detailed summary of what benefits you expect or would like to derive from an upgrade. Some of the most common reasons for considering an upgrade are:

- Business user demand for new functionality to improve operational excellence, enable innovation, and support new business models
- Desire to increase process efficiency and thus reduce the total cost of ownership (TCO), particularly in terms of the total cost of operations – for example, by returning SAP software modifications and custom developments to SAP standard functions
- Requirements from IT, such as planned infrastructure updates and consolidation projects that can be combined to advantage with an upgrade
- Vendor's release schedule or support policies

Figure 2 gives the results of an SAP survey in which customers were asked what improvements they anticipated from an upgrade to SAP ERP 6.0. The figure shows the level of interest (given as a percentage of those surveyed) in specific benefits.

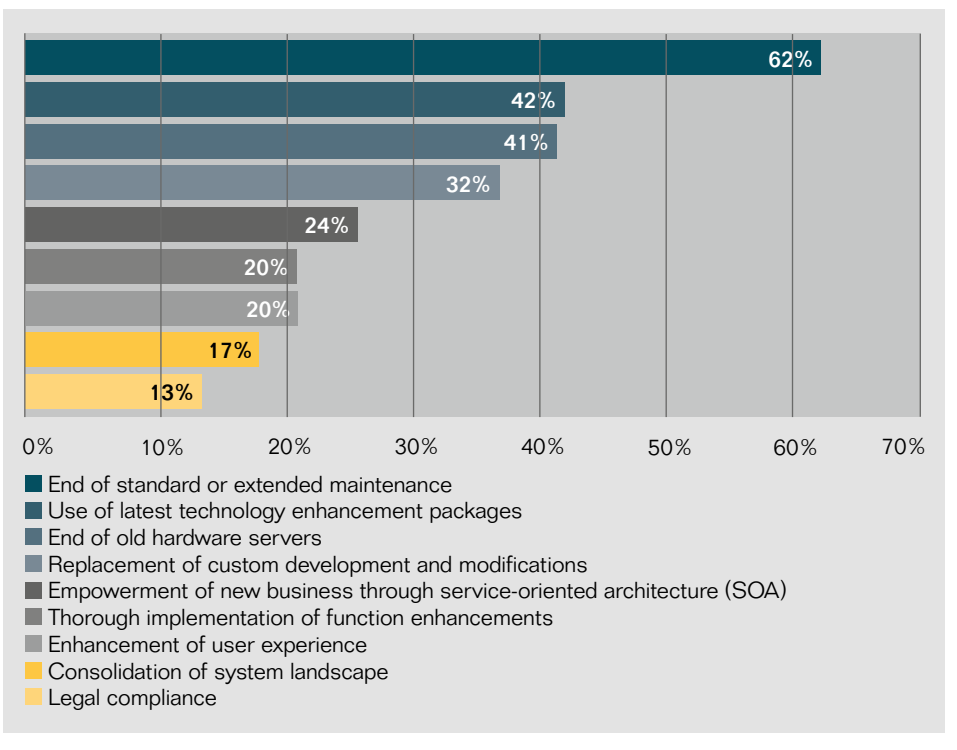

#### Figure 2: Business Benefits Customers Expect from an SAP<sup>®</sup> Software Upgrade

#### Risk of Postponing an Upgrade

From another perspective, postponing upgrades may expose your company to risk, such as failure to meet legal and compliance requirements; technological obsolescence; or incompatibility of your current hardware, operating systems, and database versions. These risks can be only partially covered by paying extended maintenance fees to software vendors. Minimizing them is an important though often underappreciated factor in justifying a software upgrade. Ignoring the

risks is unacceptable in the long term. So when considering an upgrade, the question you need to ask is not simply "Should I do it or should I not?" but rather "Should I do it now or later?"

In the following sections, the benefits of upgrading are analyzed in detail from four perspectives:

- **Operational excellence**
- Business strategy
- Sustainability
- Total cost of ownership

#### <span id="page-6-0"></span>Operational Excellence

Successful businesses achieve operational excellence by creating a dynamic, operationally driven architecture that goes beyond delivering functional efficiency to link business processes together. As a result, complete transparency across the entire operational chain is enabled. The benefits are multidimensional and include increased customer service levels, decreased costs, predictable compliance, and superior overall operational performance.

All of the latest releases of SAP Business Suite applications deliver a large number of functional enhancements and benefit from an increased level of integration. Furthermore, the new enhancement package technology makes it easier to implement new features across SAP Business Suite applications. This is important because organizations use different software landscapes. As a result, they must be able to identify the key value drivers and tangible benefits of the SAP Business Suite software and map them to their business needs on an individual basis.

To help you do this, SAP provides you with tools, services, and complete documentation, including release notes and details of enhancement package content. With this support, you can determine which new functionalities are included with the core release, which are with subsequent enhancement packages, and above all which of them suit your business needs. For an overview of the latest enhancements for the SAP Business Suite applications, see "Enhancements and Value Drivers" below.

"The new user interface in SAP CRM is very well received by our end users at PBS, and by taking part in the SAP Ramp-Up program, we were able to implement it in an efficient and secure way. In order to meet the business requirements, it was not an option to stay on the old platform."

Gert Blak, Senior Vice President, SAP Business Enablement, Nets Holding A/S, Denmark

#### Business Strategy

Pairing operational efficiency with stable, core functionality and a platform for integration can strengthen your business strategy, a strong incentive for updating your existing software. Besides introducing numerous value drivers, upgrading your SAP software supports your business strategy by:

- **Providing business insight.**
- **Enabling flexibility and efficiency, which** have become increasingly important success factors in business. Several influences – for example, globalization and market pressure for what is called "mass customization" – force organizations to pursue flexibility and efficiency simultaneously in order to innovate and adapt to this ever-changing environment.
- Supporting continuous innovation with minimized disruption through SAP enhancement packages. This helps organizations shorten product innovation cycles and respond more quickly

to dynamic market conditions to fulfill their strategic goals.

- **Creating a solid basis for the develop**ment of innovative business processes. New developments in software deployment are making it easier and faster for businesses to implement new functionality that addresses important business requirements.
- Accelerating organizational integration between different areas through an end-to-end process approach. This eases the pressure on IT departments, who have to maintain a "balancing act" between stability and innovation. It helps them match the business model and strategy coming from the business environment with the level of automation supported by the underlying system landscape.

#### **Sustainability**

SAP Business Suite applications can integrate business operations with financial and HR processes. The applications must cover regular changes in legal requirements, such as tax adjustments, as well as newer compliance standards developed to meet the needs of a global economy. Newer standards include those issued by the U.S. Food and Drug Administration and those published in the Sarbanes-Oxley Act and Basel II Accords.

#### Covering New Legal and Compliance **Requirements**

SAP provides updates for legal changes as part of the mainstream and the extended maintenance agreement for SAP Business Suite 7 applications. (SAP also provides these updates for previous releases of SAP software when replaced by later releases.) Using previous software releases based on underlying outdated software technology may impede the implementation of effective solutions for meeting current compliance standards.

#### Achieving Business and IT System **Stability**

Running a productive business on an SAP software landscape is a major IT commitment. Any disturbance or instability in the landscape can affect the performance of the entire company. Furthermore, SAP software must remain compliant with your company's underlying technology, including your operating system, database version, and hardware. Operating systems and database versions usually have shorter maintenance periods than SAP software releases and require more regular upgrades than SAP applications. Thus, older releases of SAP software may not be compatible with newer operating systems and database versions or may not be able to use the enhanced functionality and performance of the newer versions. By upgrading, you can stay up-to-date with the underlying technology for greater business continuity and system stability.

#### Providing Continuous System Support and Maintenance

The 7–2 maintenance strategy followed by SAP applies to core application releases of SAP Business Suite 7. In particular, for SAP ERP 6.0, SAP NetWeaver 7.0, SAP CRM 7.0, SAP SCM 7.0, SAP

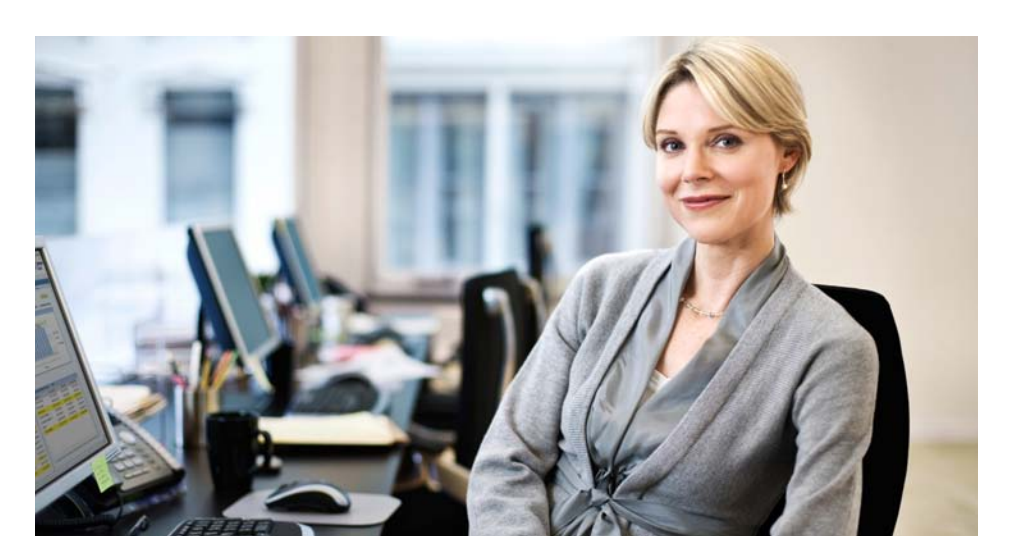

SRM 7.0, and SAP PLM 7.0, SAP offers mainstream maintenance until December 2015 and extended maintenance for two additional years until December 2017. For other SAP Business Suite applications (for example, industry applications and supplementary applications), the maintenance dates are aligned with the maintenance dates for the core application release or SAP NetWeaver release they are based on. Details of the 7–2 maintenance strategy for SAP Business Suite 7 and the maintenance strategy for SAP R/3® 4.6C software, SAP R/3 Enterprise software, and the mySAP™ ERP 2004 application can be found in SAP's Release Strategy for Large Enterprises and on the SAP Service Marketplace extranet [\(www.service.sap.com/maintenance\)](http://www.service.sap.com/maintenance).

You should consider the maintenance durations offered by SAP for the

releases you are currently running. At the same time, you should weigh the consequences of running older releases against the potential cost savings – as well as the operational benefits of the latest SAP software – in your upgrade business-case calculation.

#### Considering Licensing Aspects

The introduction of SAP Business Suite 7 Innovations 2010 does not influence the license model and pricing. Customers will continue to license SAP application users and packages. Existing customers will get access to relevant SAP Business Suite 7 innovations according to the maintenance agreement. Activating certain business functions that enhance existing or introduce new functionality, however, requires an additional license. For further details, contact your local account executive.

#### <span id="page-8-0"></span>Total Cost of Ownership

Market studies show that up to 80% of IT budgets are spent as cost of operations. One of the major contributors to the high cost of operations is a software landscape that is unnecessarily complex. An upgrade to the latest releases of the SAP Business Suite applications, when combined with other IT initiatives, can reduce TCO, mainly in terms of operations costs.

#### Reducing the Level of Modification and **Customization**

Because the architecture and technology of SAP software is very flexible, some SAP customers invest heavily in modifications of SAP code and in custom developments (customization). While it is possible to continuously adjust your software system to meet new business requirements, the lifecycle management and maintenance of highly modified SAP software systems becomes increasingly expensive and difficult. SAP internal estimates indicate that up to 60% of custom developments are not even being used. According to a customer survey conducted by SAP in 2008, 32% of customers take the opportunity of an upgrade to clean up their software systems by eliminating unused modifications and custom developments. The cost savings achieved by reducing these modifications can make a considerable contribution to the upgrade business case.

An upgrade project offers the chance to implement changes to development governance processes to reduce future modifications and custom developments and thus help decrease TCO in both the short and long term.

#### Consolidating the Software Landscape

Consolidation of your software landscape can provide a good opportunity for upgrading your SAP software, since both types of projects require a detailed analysis of the landscape and can be implemented simultaneously to minimize disruption. Depending on your IT strategy, you can run centralized or decentralized SAP software systems. While some multinational companies run SAP software in a single-client mode, others allow their decentralized IT and business units to run individual software instances. With the increasing pressure to reduce IT expenditure, there is a trend in the SAP community to consolidate SAP software landscapes and replace legacy systems to streamline hardware and server infrastructure and reduce overhead costs. Consolidation projects are usually planned over several years, with the goal of achieving a consolidated landscape focused on a unified target – in most cases the latest available release of SAP software.

A more consolidated SAP software landscape increases business efficiency and flexibility and reduces the complexity and expense of future implementation projects. Consolidating your software landscape also makes future upgrades considerably easier.

#### Lowering the Cost of Operations

Consolidating SAP software landscapes reduces the number of SAP software systems and servers as well as the number of modifications and custom developments. This, in turn, reduces the effort needed for ongoing system administration tasks, such as providing backups or applying new support packages. And using enhancement packages to deploy enhanced functionality reduces the need for future upgrades and can also reduce the cost of operations.

Beyond those cost savings, there are additional opportunities to increase the efficiency of IT operations by using the synchronized tools and infrastructure available in SAP Business Suite 7. For example, by using the software's robust and automated administration features and functions or using integrated functions such as root cause analysis, you can reduce manual system maintenance tasks. And the SAP Solution Manager application management solution provides monitoring, service delivery, and system administrator–related work centers that further improve efficiency.

For more information on how to realize productivity gains and savings by reducing TCO in general, refer to The Move from Operation to Innovation – Clear TCO Measures for Best-Run IT Organizations. You can download this SAP guide from SAP Service Marketplace at [www.service.sap.com/tco](http://www.service.sap.com/tco).

## <span id="page-9-0"></span>**Discovery Phase**

# Combine Bottom-Up and Top-Down Approaches for Best Results

#### Discover the Value Potential

SAP Business Suite software is a comprehensive, fully integrated family of applications that helps enterprises run, grow, and transform their businesses to meet the challenges of the recovering economy. The software supports you as you perform your company's essential business processes with modular applications that are designed to work with each other from a single foundation. Taking advantage of the strategy of SAP enhancement packages, you can deploy solutions quickly and with minimal disruption to business operations, while improving data consistency, interoperability, and the ability to implement your own business practices along with industry-standard best practices.

Innovations 2010 includes products and technology for SAP Business Suite that give you the freedom to grow your enterprise to meet changing business needs promptly and affordably. By selecting only the innovations you need, you can adapt your software environment by composing and tailoring processes on top of your core applications. You can deploy individual solutions and scale their implementations according to your budget and business strategies. These innovations also open the way for you to adopt key strategies that can help you meet today's most pressing business challenges, such as:

- Managing a lean enterprise
- Transforming business models to support growth
- Harnessing the power of social communities
- Making faster, smarter decisions

To further lower the total cost of ownership, you may want to combine an upgrade to the latest releases of SAP Business Suite applications with other IT initiatives. Other IT initiatives might be, for example, replacing legacy systems, consolidating the system landscape, or reducing the level of software modification and customization.

"The software helps us to achieve cost savings through easier release management and to further broaden the functional support in areas like treasury, talent management, and supply chain control<sup>"</sup>

Jennifer Allerton, CIO, Roche

When justifying an upgrade to the latest releases of SAP Business Suite 7 applications, you need to weigh the potential benefits and risks in light of your organization's specific circumstances. Each SAP customer faces a unique situation in terms of the coverage and maturity of its SAP software. Customers use SAP solutions in very different ways. And each has different needs, goals, and priorities as it works to achieve improvements in operational excellence or equip itself for future business innovation. A good upgrade justification does not usually depend upon a single decisive factor or "killer feature" but rather on a combination of interrelated factors that can benefit a wide range of business areas and improve processes across the business.

When determining the value of an upgrade, SAP recommends combining two approaches – bottom-up and top-down:

- **Bottom-up approach** This technologybased approach is initiated by the IT department, which investigates new technology or functionality and creates a case for how it can be used for business improvements. New technology or functionality is the key driver. The focus is on developing use cases for opportunities identified in the available technology. This approach leverages IT's insights into technology and its unique end-to-end view of processes.
- **Top-down approach** This approach is driven by business requirements and is employed when an attempt to resolve a key business problem leads to requirements for changing the level of IT-based process automation. The business value of an upgrade can be derived from addressing the many real-world issues – for example, demographic changes, business network risks, or environmental and sustainability challenges – that have an impact on your business by causing you to change your organization, business rules, or processes. This approach is typically triggered by business challenges and can entail organizational, process, and IT changes.

#### Six-Step Approach

Justifying an upgrade is an intricate process. Consequently, it is worthwhile to use a clear procedure and methodology to assess the value potential of the latest releases of SAP Business Suite applications, including their respective enhancement packages.

The six-step approach described below is considered a best practice among SAP customers for assessing and justifying an upgrade. It uses bottom-up and top-down methodologies to quantify in concrete terms the potential gains of upgrading to SAP ERP 6.0 or any other SAP Business Suite 7 application, including the respective SAP enhancement packages. It also identifies areas in the business where process change or improvement is required.

#### Step 1: Gathering Preliminary Information

This step focuses on investigating what new functionality is available and what has technically changed since you last upgraded to, or implemented, your current software. To perform this, the IT department gathers product information from a variety of sources such as SAP Web sites, release notes, and white papers. In addition, it should participate in SAP events to get a basic understanding of the new SAP products and enhancement packages.

#### Step 2: Involving Stakeholders

This step involves determining who within the business can benefit from an upgrade. The IT department and representatives of the various business units cooperate to assess the value proposition of an upgrade and build a consensus. You should ensure business executive sponsorship and user involvement to secure commitment and support for the upgrade project. Since an upgrade justification is unique to each customer situation, SAP has developed tools and services to help in this process. For example, SAP has developed a solution browser tool for SAP ERP that enables IT organizations to include selected business units in these discussions. For other SAP Business Suite applications, you should compare older releases with the latest release using delta information that can be found in the release notes [\(www.service.sap.com/releasenotes](http://www.service.sap.com/releasenotes)).

#### Step 3: Determining the Business Value of New Functions

This is a crucial step during which the business case is made for implementing new functionality. It requires thorough understanding both of the benefits of the features and of the business requirements that can be satisfied by implementing the features. To accomplish this, business units gather in-depth information about the specific features of SAP Business Suite applications that could be useful to them. In addition, you should analyze the environment in which you do business and determine whether unavoidable business reasons for an upgrade exist. Business units must determine the availability of the required functionality to realize their requirements. Value comes from the potential for innovation and business transformation.

### Step 4: Organizing Delta Workshops

IT departments organize workshops with SAP software experts from SAP or a partner organization to identify the differences, or delta, between software releases. These delta workshops allow business process experts to assess the value potential of new SAP software functions in more detail and help them understand the effect these functions could have on business operations.

Step 5: "Test-Driving" New Functions To become familiar with new functions in an upgraded system, the IT department sets up a demo or "sandbox" system for trying out new functions. This sandbox system has many uses throughout the upgrade project, but its initial purpose is to provide the first opportunity for IT and business users to try out new functionality in the context of their own organization. You can set up the environment to mirror the processes and requirements of the production system, possibly using a copy of production data. This is an ideal way to determine the value of an upgrade and implementing new functions and features. It gives you hands-on experience with new functionality beforehand. You can also use the sandbox system to review current business processes and see how they will be affected by the upgrade.

## Solution Browser Tool for SAP® ERP

The solution browser tool for the SAP® ERP application allows you to identify new features and functions and their business benefits in a given release of SAP ERP and enhancement packages for SAP ERP. It gives business process experts the opportunity to map current business requirements with the functions available in the latest software. You can access the tool at [www.sapsolutionbrowser.com](http://www.sapsolutionbrowser.com).

#### <span id="page-11-0"></span>Step 6: Finalizing a Justification

The business units and the IT department discuss the merits, costs, and risks of an upgrade and produce a justification for the upgrade. Here you should combine the bottom-up approach – where IT identifies functional improvements in the software – with the top-down approach – where the business units identify new business processes that require changes in the software. As part of the upgrade justification process, you should develop an initial cost estimate. This is important input to the business case and is the initial step in determining the upgrade project budget. The quick upgrade analysis service delivered by SAP Consulting helps you determine the high-level costs for, and benefits of, an upgrade.

#### Essentials of an Upgrade Justification

For an efficient and valid justification of an upgrade, you should:

- Assess the core business processes supported by the existing SAP software landscape
- Make sure complementary and competing projects that might affect the core business processes and connected SAP software systems are transparent
- Identify the key value drivers for the company's business model and key improvement opportunities in current business operations
- Become familiar with the functionality of the latest releases of the SAP Business Suite applications, including the functionality available in the enhancement packages
- **Identify and map business requirements** to the functions of the latest SAP Business Suite applications, thus determining what tangible benefits can be gained from an upgrade and helping establish a business case

## Quick Upgrade Analysis **Services**

Designed to get you started promptly with an upgrade assessment, the quick upgrade analysis services for the SAP® ERP, SAP Customer Relationship Management, and SAP Supplier Relationship Management applications provide a high-level estimate of savings as well as an estimate of project ROI. Besides an assessment of the complexity of the upgrade, which provides specific information on the level of modifications in your solution, you receive an effort estimate for each phase of the upgrade project and a sample project plan.

### Supporting Customers' Business **Strategy**

Company leaders want faster deployments, outcomes, and time to value. They cannot afford to disrupt operations to upgrade IT systems or to absorb the costs of integrating disparate applications into their IT frameworks. Using enhancement packages for the SAP Business Suite applications, you have the freedom to select the innovations you need to expand your enterprise. Innovations 2010 offers flexible deployment options that give you quick time to value and support strategic business initiatives – with minimal risk and disruption.

SAP Business Suite provides a flexible software environment for composing and tailoring processes on top of your core applications. You can deploy individual solutions and scale their implementations according to your budget and business strategies. The ability to integrate non-SAP solutions increases the power and flexibility of this robust technology environment. Our evolutionary approach protects your existing IT investments, which can result in considerable savings.

<span id="page-12-0"></span>SAP Business Suite is available in modular building blocks that combine software, support for best practices, and services to help your organization benefit from SAP business expertise. Each of the core applications within SAP Business Suite is based on the SAP NetWeaver technology platform As the foundation for SOA, SAP NetWeaver helps organizations like yours transform their current IT landscapes into strategic environments that can drive business change. The open platform helps ensure that you can affordably enhance your software as your business grows.

SAP Business Suite can help reduce hefty integration costs by supporting business processes that are tightly integrated and optimized from the start. It reduces capital outlay by eliminating the need to purchase multiple software solutions from different vendors. Such interoperability – combined with other cost savings, improved efficiency, and enhanced revenues – helps you achieve a rapid return on your investment and reduce total cost of ownership.

#### SAP Enhancement Packages

After you upgrade to the latest releases of the SAP Business Suite applications, you can enhance the functionality of your applications without performing further upgrades thanks to SAP enhancement packages. These packages simplify the way you manage and deploy new software functions for SAP Business Suite applications. They enable you to take advantage of the latest software innovations while minimizing disruption to ongoing operations. And – compared to traditional upgrades – the total average duration for an enhancement package installation project is reduced from 18 weeks to 8 weeks.<sup>2</sup>

Currently five enhancement packages have been delivered for SAP ERP 6.0, and the first enhancement packages have been delivered for SAP CRM 7.0, SAP SCM 7.0, SAP SRM 7.0, and SAP PLM 7.0 to build on the stable underlying core of these applications. SAP enhancement packages are cumulative. This means when implementing an enhancement package you get all the innovation delivered with the previous

enhancement packages. For example, if you implement enhancement package 5 for SAP ERP 6.0, you get, and can activate, all innovation that was delivered with the first four enhancement packages for SAP ERP 6.0 as well.

In the future, SAP intends to continue to deliver enhancement packages for the core applications, making it unnecessary for companies to engage in large, potentially disruptive and expensive upgrade projects. As a result, organizations can contain the impact of software updates and bring new functionality online more quickly through shortened testing cycles.

## Enhancement Package Experience Database

SAP customers planning to implement an enhancement package often request benchmarking data or project statistics gathered from completed projects by other customers. SAP stores this data in a database that includes information about:

- Project duration
- Business downtime
- Reasons to start the project
- Satisfaction with the project

To learn about the experiences of other customers, see [www.service.sap.com/ehp-db.](http://www.service.sap.com/ehp-db)

<sup>2.</sup> Based on 218 upgrade projects (from SAP R/3 4.6C and SAP R/3 Enterprise to SAP ERP 6.0) and 108 enhancement package installation projects.

#### Selective Installation and Activation

Using SAP enhancement packages, you can implement selected software innovations from SAP and then activate selected functions and enhancements on demand to meet your business requirements.

The key innovations of enhancement packages are:

- Selective installation of software components – Install only those software components that are related to the functionality you want to use. After installation, as long as you do not activate a business function, no user interface or process change takes place.
- Selective activation of business functions – Activate only the business functions that you require. New functionality must be explicitly switched on to become active in the software, with predictable changes restricted to the activated areas.

#### Implementing SAP Enhancement **Packages**

The book Implementing SAP Enhancement Packages, published by SAP Press, offers project guidelines for administrators on the use of SAP enhancement packages. It includes topics on areas of use, planning, installation, project specifications, and best practices.

This unique delivery and deployment method for enterprise software, enabled by the flexibility of SOA, lets you access new functions while holding on to your core functions. As a result, you can contain the impact of software updates and quickly bring new functions online through shortened testing cycles without impeding core business processes.

#### Combined Installation

You can embed SAP enhancement packages into the upgrade. Combining the technical upgrade with enhancement package installation allows for a single upgrade downtime. This eliminates the need to install the enhancement package separately after the upgrade, although this is also possible. (Enhancement packages can be installed any time after installing or upgrading an application.) Including the implementation of an enhancement package in an upgrade does not extend the normal technical downtime of the upgrade. In fact, by embedding enhancement packages, you are in an advantageous position for activating the relevant innovations at any later point in time. If you install all parts of an enhancement package, you will be able to choose from all business functions delivered. If you install only some of the technical usages from an enhancement package, the number of business functions is reduced accordingly.

#### SAP Enhancement Packages and Support Packages

The delivery of SAP enhancement packages is synchronized with the delivery of support packages. Support packages deliver all legal changes and corrections and can be installed independently of enhancement packages. This means that you can maintain core applications by applying support packages and can optionally add functionality through enhancement packages.

To minimize effort, especially regarding potentially needed modification adjustments and testing, you can apply enhancement packages within one installation queue together with the required support packages. Using this strategy, enhancement packages are installed as a normal maintenance activity in one downtime, without causing disruption. The installation technology, implemented through the maintenance optimizer (in SAP Solution Manager), and the SAP enhancement package installer have improved the upgrade and installation procedure.

"The effort for implementing an enhancement package is comparable to installing a support package stack rather than a release upgrade. . . . The cost reduction by combining [the support package stack and enhancement package installation] is considerable."

Wolfgang Hohman, Senior Specialist System Integration & IT Projects, Strabag PFS

#### <span id="page-14-0"></span>**Compatibility**

As a rule, existing processes work with new SAP enhancement packages and application releases. In some cases, to use new processes you may need to implement the new application releases or enhancement packages and activate new functionality. For details on integration rules, refer to SAP's Release Strategy for Large Enterprises.

"The support packages in our productive SAP software system are normally updated on an annual basis. Now, with the installation of an enhancement package, we can combine this process without any additional efforts. This means that the latest SAP functionality and technology is always on hand. We simply need to activate functionality on request from our business community."

Dr. Marco Lenck, CIO, Rhein Chemie Rheinau GmbH

#### Business Function Prediction

The business function prediction offering provides a tailored recommendation about which functionalities from the SAP enhancement packages for SAP ERP will be relevant for your business and which ones are popular with other customers. Relevant functionality in enhancement packages for SAP ERP 6.0 can be identified based on your existing system usage. A results report shows the relevance of each business function for you and how often it is used by other customers. You can request this offering free of charge from SAP Service Marketplace at [www.service.sap.com/bfp.](http://www.service.sap.com/bfp)

#### Service-Oriented Architecture

Service-oriented architecture is a blueprint for an adaptable, flexible, and open IT architecture that enables end-to-end business processes. SAP software supports the rapid adoption of SOA – enabling companies in various industries to quickly differentiate their businesses and optimize processes in their business networks at their own pace.

At the heart of the open-standards approach to SOA promoted by SAP is the concept of enterprise services – IT interfaces that provide business processes or business process steps that can be used to compose business scenarios while maintaining business integrity and ready reuse. SAP designs and implements enterprise services in such a way to preserve semantic harmonization and business relevance.

Using enterprise services, you can leverage SAP solutions in conjunction with partner solutions and homegrown solution landscapes to implement new, flexible, and innovative business processes based on a consistent integration concept across lines of business and even across company borders. As a part of SAP enhancement packages for SAP Business Suite applications, SAP delivers prepackaged, ready-to-use enterprise services that give you a head start in your SOA project. SAP publishes all of them at the Enterprise Services Workplace site in SAP Community Network for exploration, test-driving, and use. <span id="page-15-0"></span>SAP supports SOA via the serviceenabled software (SAP Business Suite) and SOA-based, open technology platform (SAP NetWeaver) and offers a comprehensive methodology for design and development as well as operational SOA governance, modeling, and implementation guidelines for service developers.

Although SOA is not currently considered a primary driver for upgrading, the innovation and flexibility that SOA enables should be considered a major plank in the case to justify an SAP software upgrade.

#### Supporting End-to-End Processes with SAP Business Suite

You can calculate total cost of ownership only by carefully taking into account the integration cost with your existing platform. Moreover, you need to consider how to fill all the gaps and disruptions in your business processes that are caused by process-agnostic applications and an inflexible and insufficient architecture. More often than not, you leave a lot of money on the table due to the untapped potential of process optimization for a particular line of business or the entire company.

One of the objections frequently heard about SAP Business Suite is that, because it is a comprehensive solution offering, its implementation projects take

too long to deliver tangible value for a line of business. What customers are looking for is a state-of-the-art implementation technology providing implementable steps that require only short time frames of 1 to 3 months and that deliver tangible business value in 9 to 12 months. However, an upgrade to SAP Business Suite 7 can fulfill exactly those requirements.

SAP software supports business processes end to end, which fully leverages the horizontal and vertical integration potential of SAP Business Suite. The horizontal integration enables the optimization of complex business processes across lines of business and across company borders.

End-to-end processes integrate four different perspectives: the customer strategy, industry-specific requirements, the SAP product offering, and how all this helps meet the business goals of a particular line of business. In the terminology of end-to-end processes, implementable steps describe the scope of an implementation project that has a clear business owner for the line of business addressed in that part of the process.

An upgrade to SAP Business Suite 7 comes with clear documentation – such as implementation guides and instructions for customizing activities – to guide your work during the implementation.

An additional advantage of SAP Business Suite 7 is you can utilize an array of tightly integrated assets from the underlying SAP NetWeaver technology platform, from the SAP BusinessObjects™ portfolio, and from a comprehensive portfolio of partner-built applications for SAP Business Suite.

SAP has identified seven core customer strategies, called themes, and a catalog of end-to-end processes assigned to these customer strategies. They can be displayed, together with implementation content, using SAP implementation tools such as SAP Solution Manager. They are also depicted at SAP Community Network (see Figure 3). An overview lists end-to-end processes and the customer strategy and leading line of business to which they are assigned. Each end-to-end process has its own page containing detailed information on its value proposition, associated business roles, implementable steps, enabled key business processes, and industry relevance. (See the "Further Information" section below for links.) "Adoption of SAP Technology Platform," which is part of every end-to-end process page, explains how the assets from SAP NetWeaver and the SAP BusinessObjects portfolio help you implement business processes in the most efficient way and what functionality of the underlying technology platform is leveraged.

<span id="page-16-0"></span>For technology professionals such as system administrators, an in-depth graphical process flow across all involved system instances and a table-style release

view including all application component versions of SAP Business Suite are provided. (See "Further Information" below for links.)

| <b>Customer's Key</b><br><b>Business Goals</b> | <b>Leading Line</b><br>of Business      | SAP <sup>®</sup> Business Suite - Support for End-to-End Business Processes<br>(End-to-end processes span multiple lines of business and directly<br>contribute to strategic objectives of an enterprise) |                                                       |                                                               |                                       |                                                                                  |  |
|------------------------------------------------|-----------------------------------------|----------------------------------------------------------------------------------------------------|-------------------------------------------------------|---------------------------------------------------------------|---------------------------------------|----------------------------------------------------------------------------------|--|
| Superior<br>customer<br>value                  | <b>Sales</b><br>Marketing<br>Service    | Accelerating<br>lead to cash                                                                                                    |                                                       | Account and<br>trade promotion<br>management                  |                                       | Differentiating<br>through service<br>excellence                                 |  |
|                                                |                                         | Interactive customer<br>lifecycle management                                                                                                    |                                                       | Creating the<br>optimal offer                                 |                                       | Continuous product<br>and service innovation                                     |  |
| Product<br>and service<br>leadership           | Product<br>development<br>Manufacturing | Embedded<br>product<br>compliance                                                                                                    | Continuous<br>product<br>change and<br>transformation | Integrated product<br>development (also<br>spans procurement) |                                       | (spans marketing,<br>product development)                                        |  |
| Operational<br>excellence                      | Manufacturing<br>Procurement            | Planning, building, and<br>commissioning assets                                                                                                    |                                                       | Asset visibility<br>and performance                           |                                       | Asset safety<br>and compliance                                                   |  |
| High-performing<br>assets                      | Asset<br>management                     | Optimized asset operations and maintenance<br>(spans supply chain)                                                                                                    |                                                       |                                                               | Real estate<br>lifecycle              |                                                                                  |  |
|                                                |                                         | Integrated sourcing<br>and procurement                                                                                                    |                                                       | Centralized<br>sourcing and contract<br>management            |                                       | management                                                                       |  |
|                                                |                                         | Corporate shared services center                                                                                                    |                                                       |                                                               | Efficient manufacturing<br>operations |                                                                                  |  |
| Financial<br>excellence                        | Finance                                 | Managing financial<br>and operational<br>performance                                                                                                    |                                                       | Managing<br>treasury and<br>financial risk                    |                                       | Consume to<br>cash in high volume<br>business                                    |  |
|                                                |                                         | Accelerating financial<br>close                                                                                                    |                                                       | Invoice<br>to pay                                             | Customer<br>to cash                   | Managing risk<br>and compliance                                                  |  |
| Responsive<br>supply<br>network                | Supply<br>chain                         | Collaborative demand<br>and supply planning<br>Service parts planning<br>and logistics                                                                                                    |                                                       | Logistics and<br>fulfillment management<br>(also spans sales) |                                       | Manufacturing<br>network planning and<br>execution (also spans<br>manufacturing) |  |
| Best people<br>and talent                      | Human<br>resources                      | Core HR and payroll                                                                                                    |                                                       | Developing a high-<br>performing workforce                    |                                       | Driving efficient HR<br>operations                                               |  |
|                                                |                                         | Optimize workforce<br>scheduling                                                                                                    |                                                       | Building the workforce                                        |                                       |                                                                                  |  |

Figure 3: End-to-End Business Process Support by SAP Business Suite

## Enhancements and Value Drivers

Every customer uses a different SAP software landscape. For that reason, key value drivers and tangible benefits of the new SAP software must be identified and mapped to business needs for each customer individually. You can use the summary of enhancements shown in the following tables to identify the relevance of specific features and functions for your organization and to drive an internal discussion among business units. This information should also help reveal the concrete benefits you can expect from the SAP Business Suite applications, which can contribute significantly to a justification for performing the upgrade. The content in the lists reflects the current planning status. All planned enhancements, features, and functions are subject to change.

## SAP Enhancement Package 5 for SAP ERP 6.0

SAP ERP 6.0 with enhancement package 5 for SAP ERP provides many functional enhancements that can improve process efficiency. In addition, it integrates the functions of most SAP industry solutions so that these solutions no longer must be installed and set up separately. The new software simplifies daily business tasks through a more appealing and integrated user interface that increases user productivity and satisfaction – for example, it enables the use of Duet® software for integrating Microsoft applications.

The following tables highlight the main enhancements in SAP ERP 6.0 with enhancement package 5 for SAP ERP.

## SAP ERP Human Capital Management

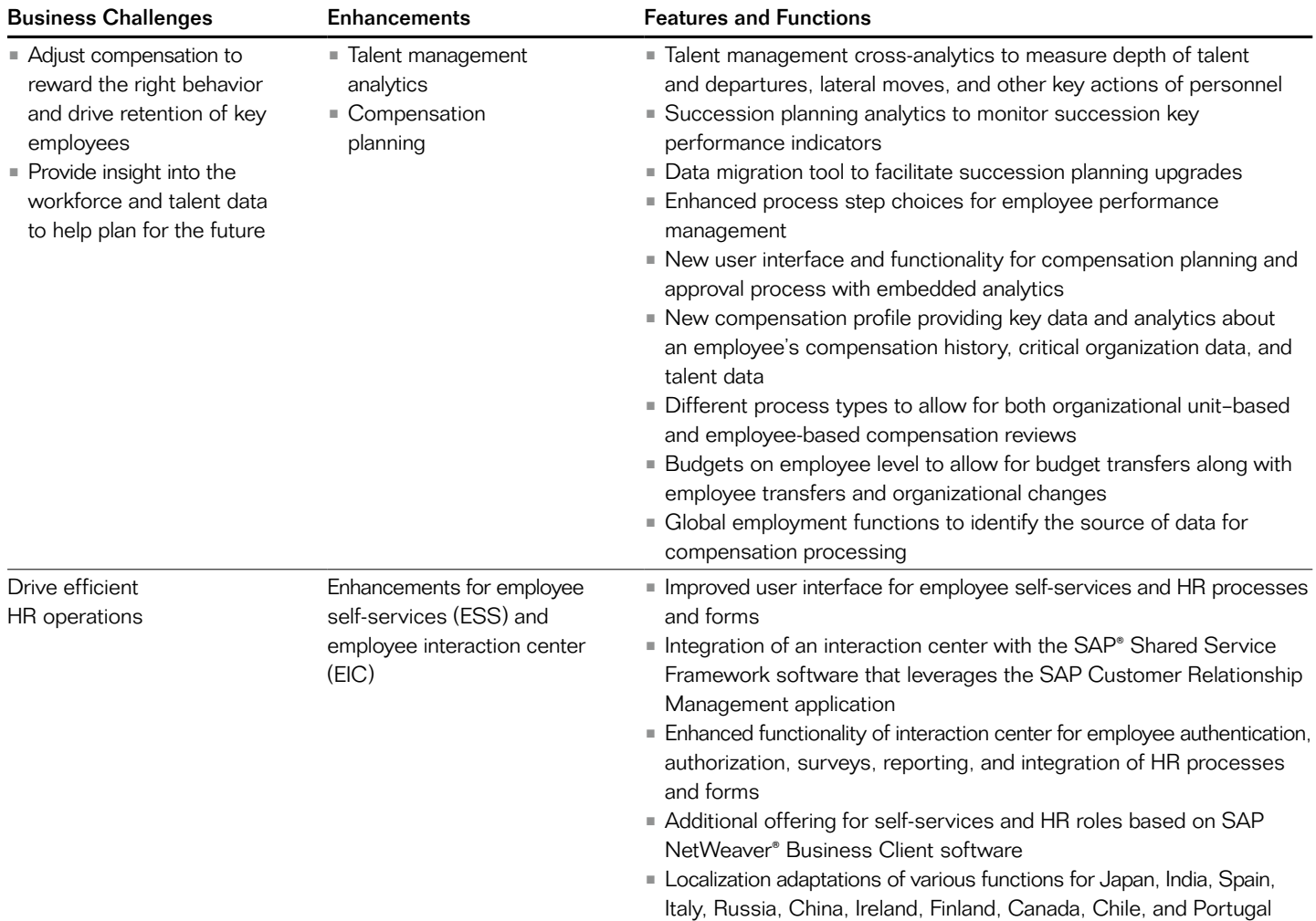

#### SAP ERP Financials

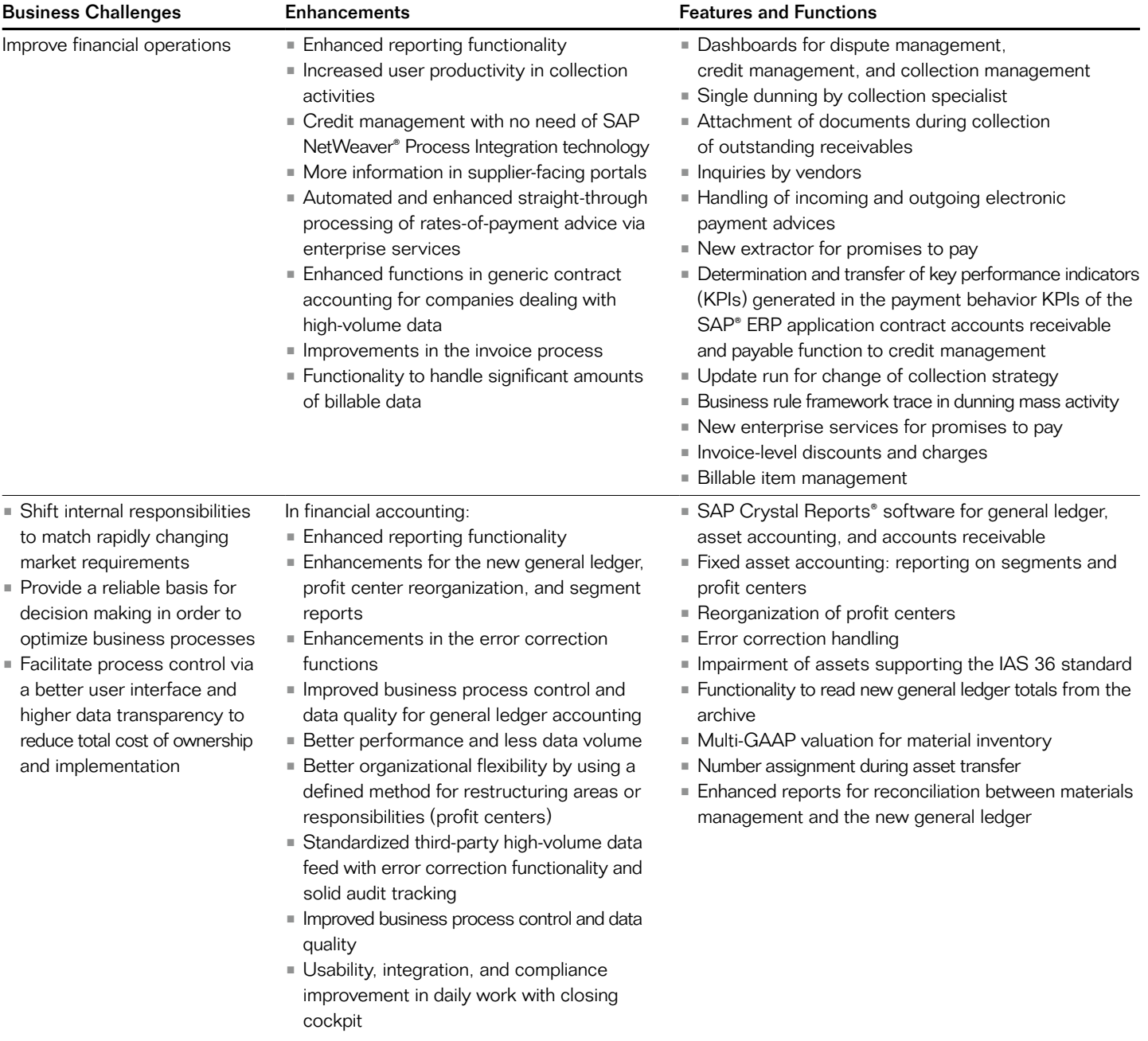

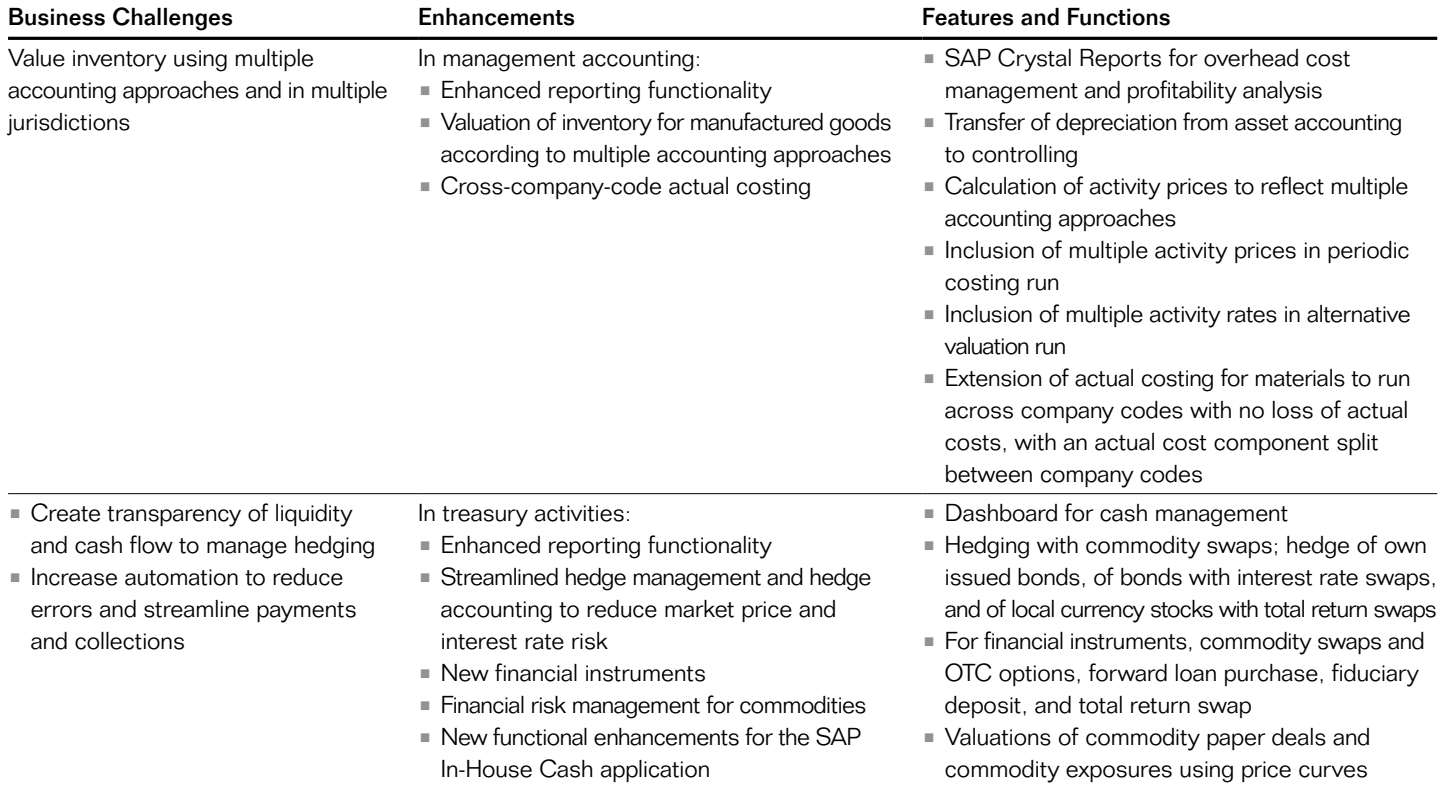

#### SAP ERP: Procurement

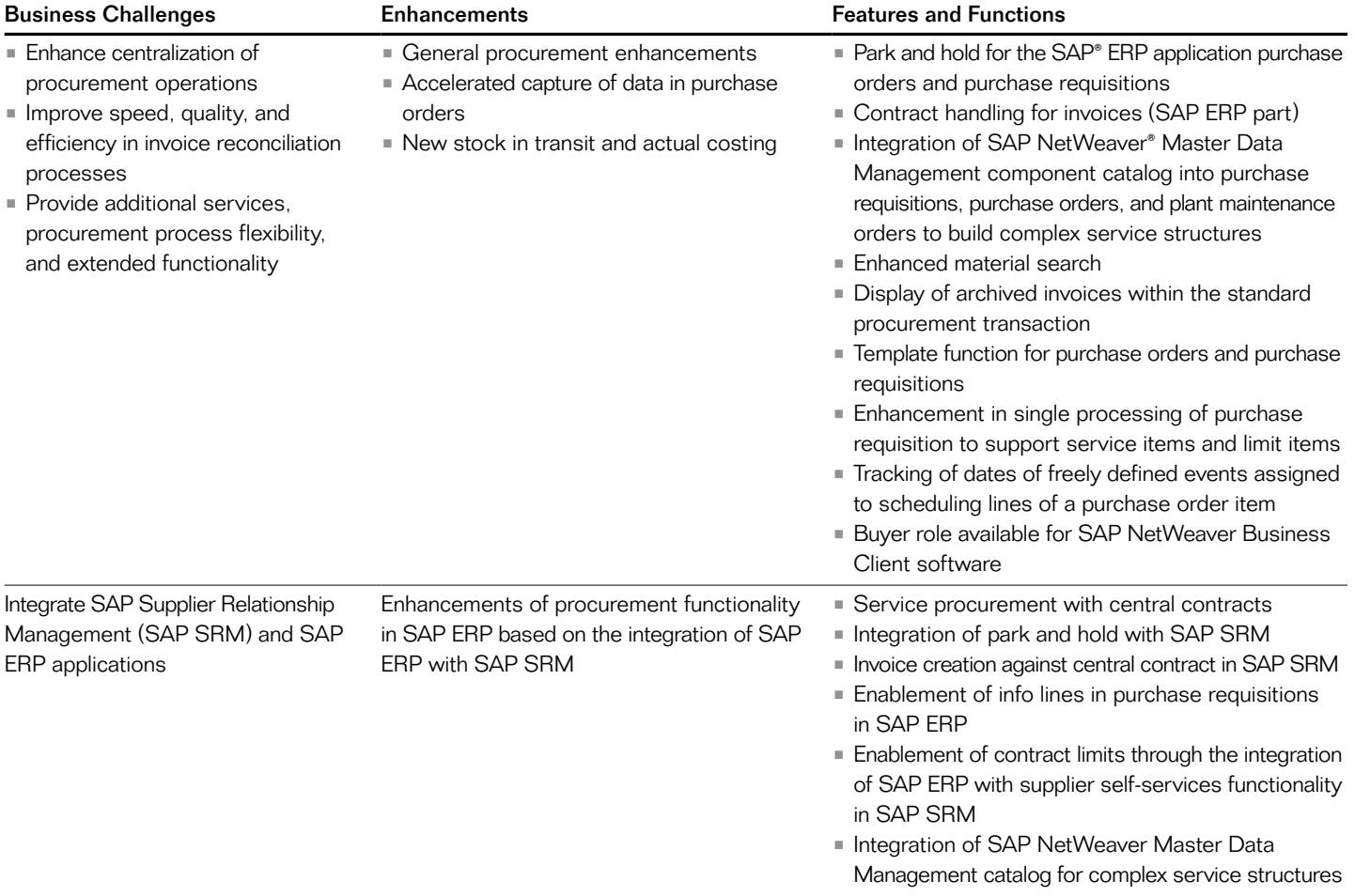

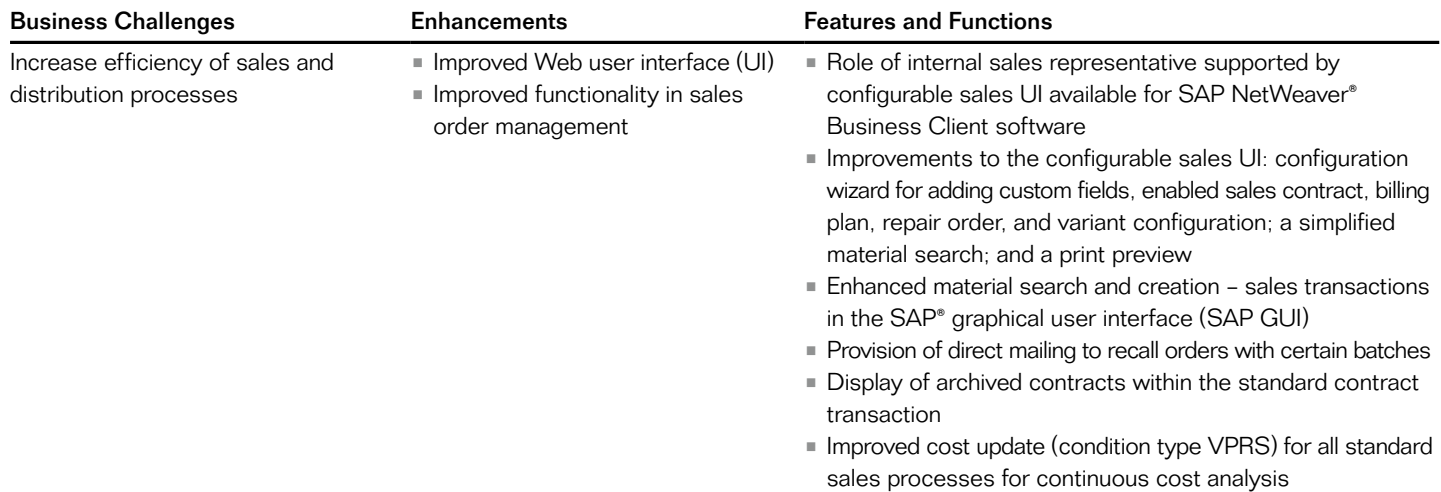

## SAP ERP Operations: Sales and Customer Service

## SAP ERP Operations: Manufacturing

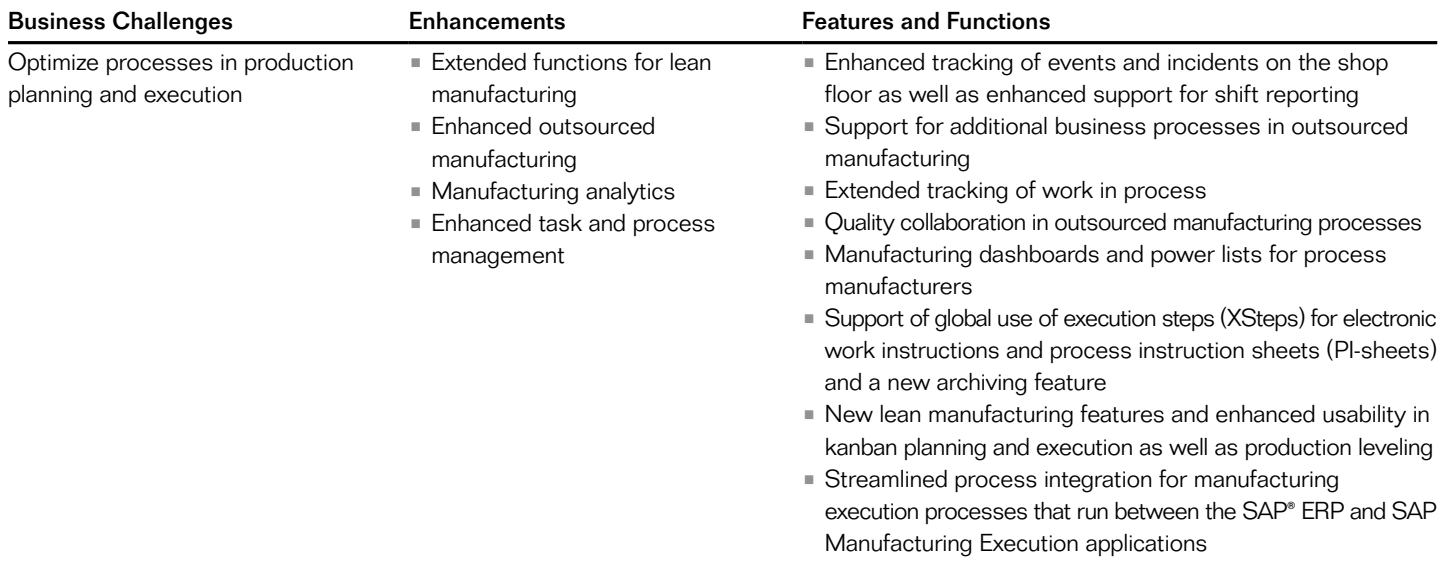

## SAP Enterprise Asset Management; SAP EHS Management

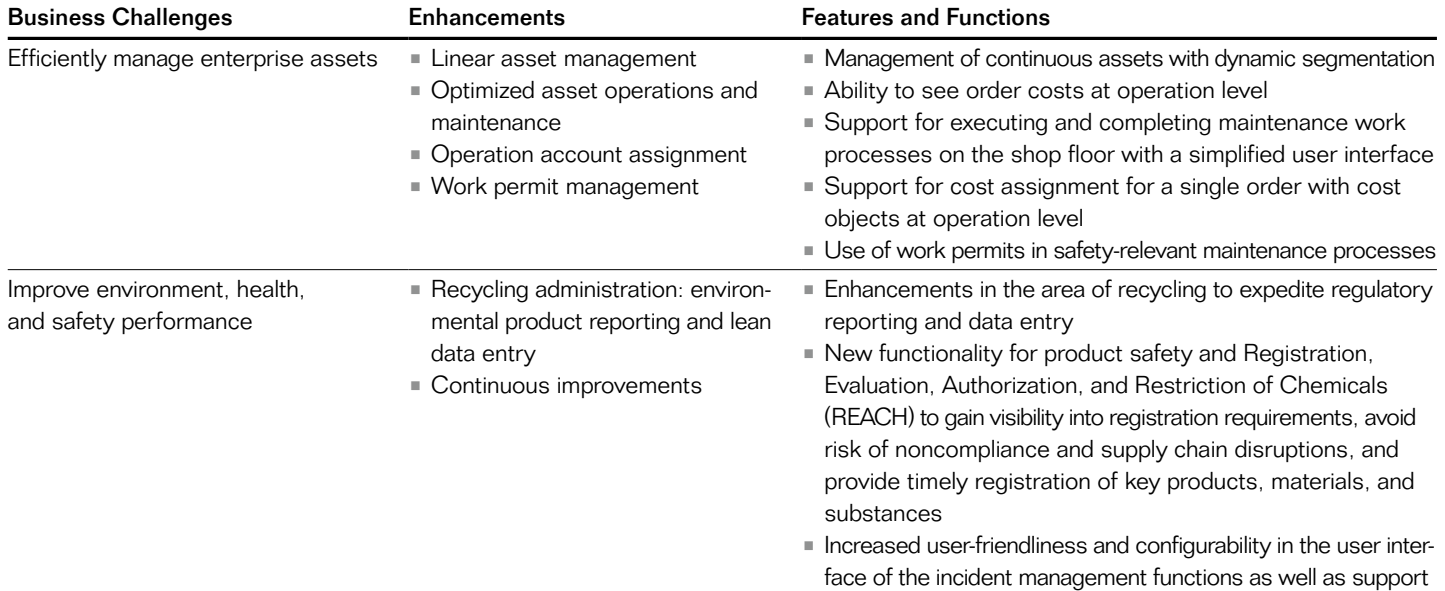

for workflows

## Operations: Cross Functions

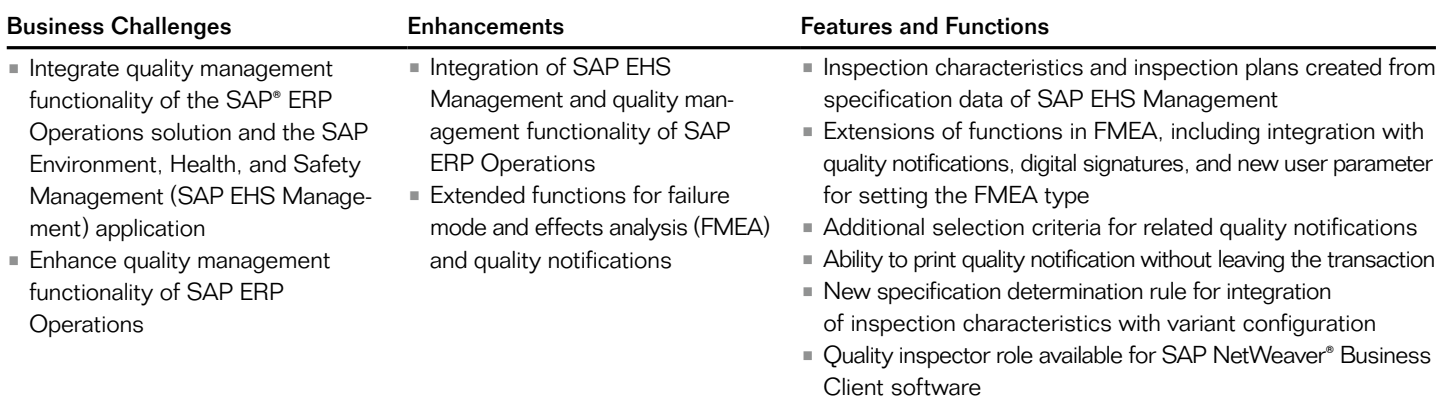

#### <span id="page-23-0"></span>SAP Shared Service Framework

The following table highlights the main enhancements in SAP ERP 6.0 with enhancement package 5 for SAP ERP and SAP CRM 7.0 with enhancement

package 1 for SAP CRM specific to the SAP Shared Service Framework software. Please note these enhancements are available only as part of SAP Shared Service Framework. SAP

Shared Service Framework is initially available for the SAP ERP Human Capital Management solution and the SAP ERP Financials solution.

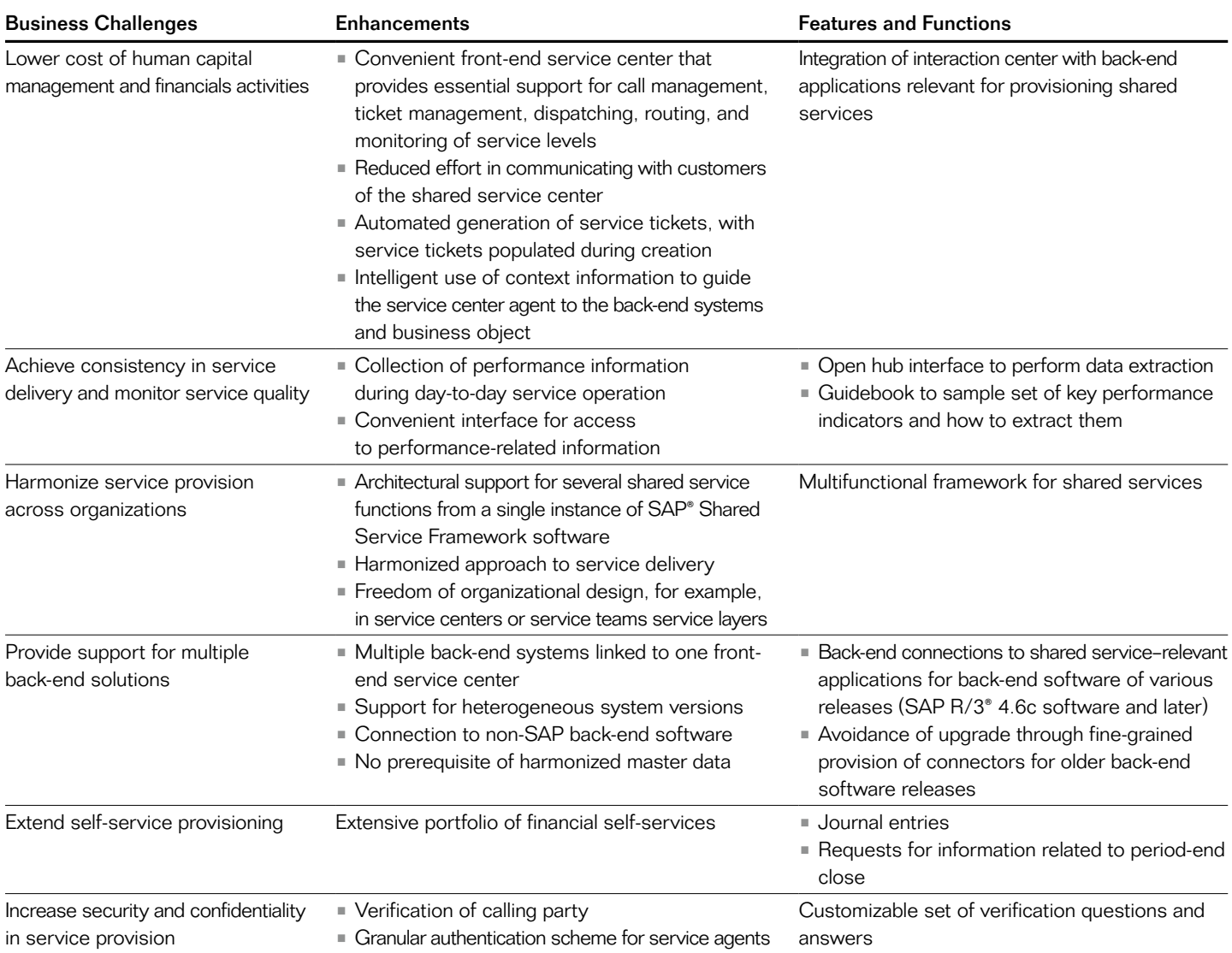

#### <span id="page-24-0"></span>SAP Master Data Governance

The following table highlights the main enhancements to SAP Business Suite that SAP delivered in 2010 related to the SAP Master Data Governance application. SAP Master Data Governance is comprised of domain-specific, master-data governance applications to centrally create, change, and distribute master data with a focus on SAP Business Suite

software. While the SAP Master Data Governance functionality for SAP ERP Financials is enhanced with these innovations, the applications for supplier master data and materials master data are completely new.

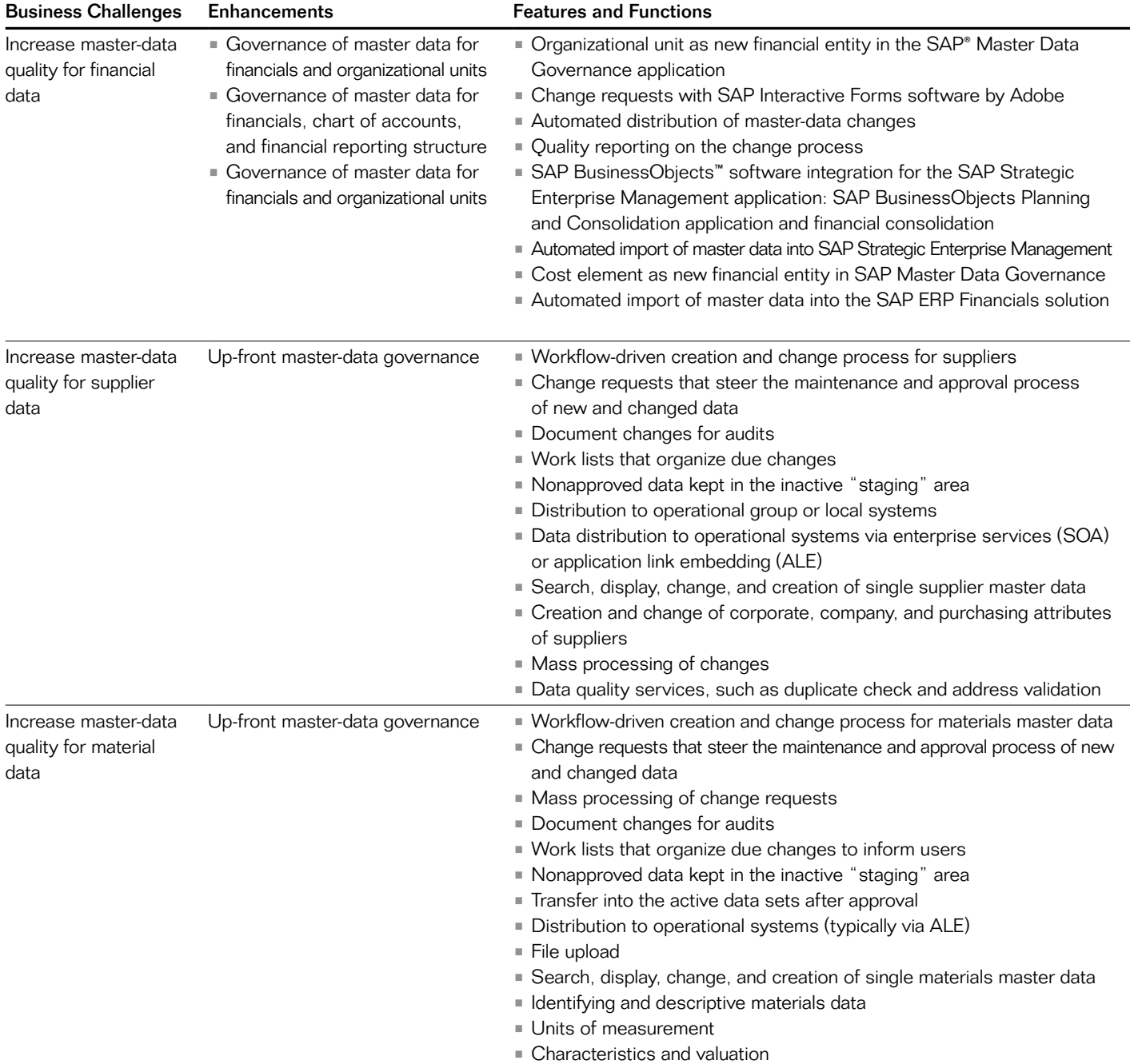

#### <span id="page-25-0"></span>SAP Enhancement Package 1 for SAP SCM 7.0

The following table highlights the main enhancements in each of the components of SAP SCM 7.0 when installed with enhancement package 1 for SAP SCM. The components are the SAP Advanced Planning & Optimization (SAP APO) component and the SAP Extended Warehouse Management (SAP EWM), the SAP Event Management, and the SAP Supply Network Collaboration (SAP SNC) applications.

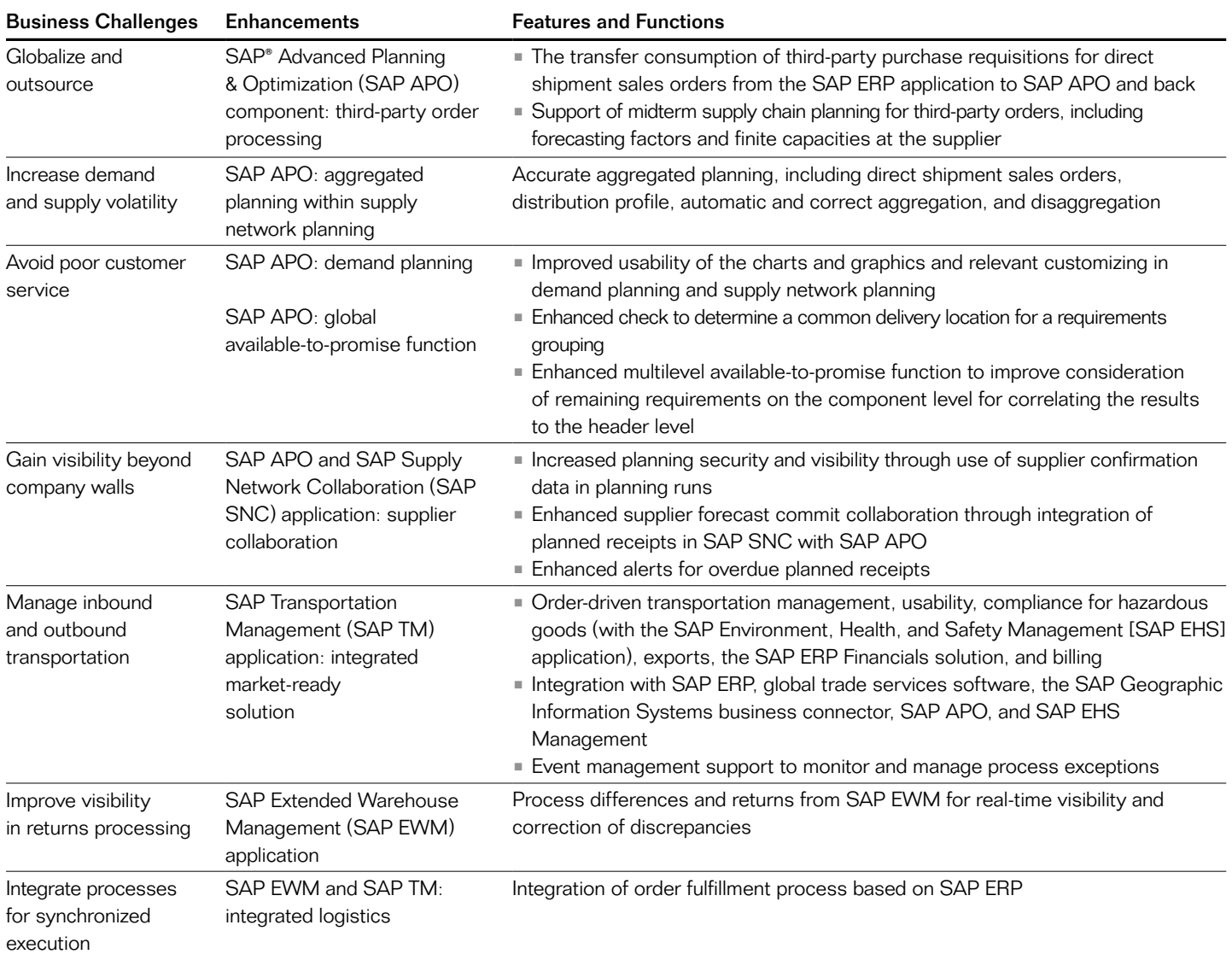

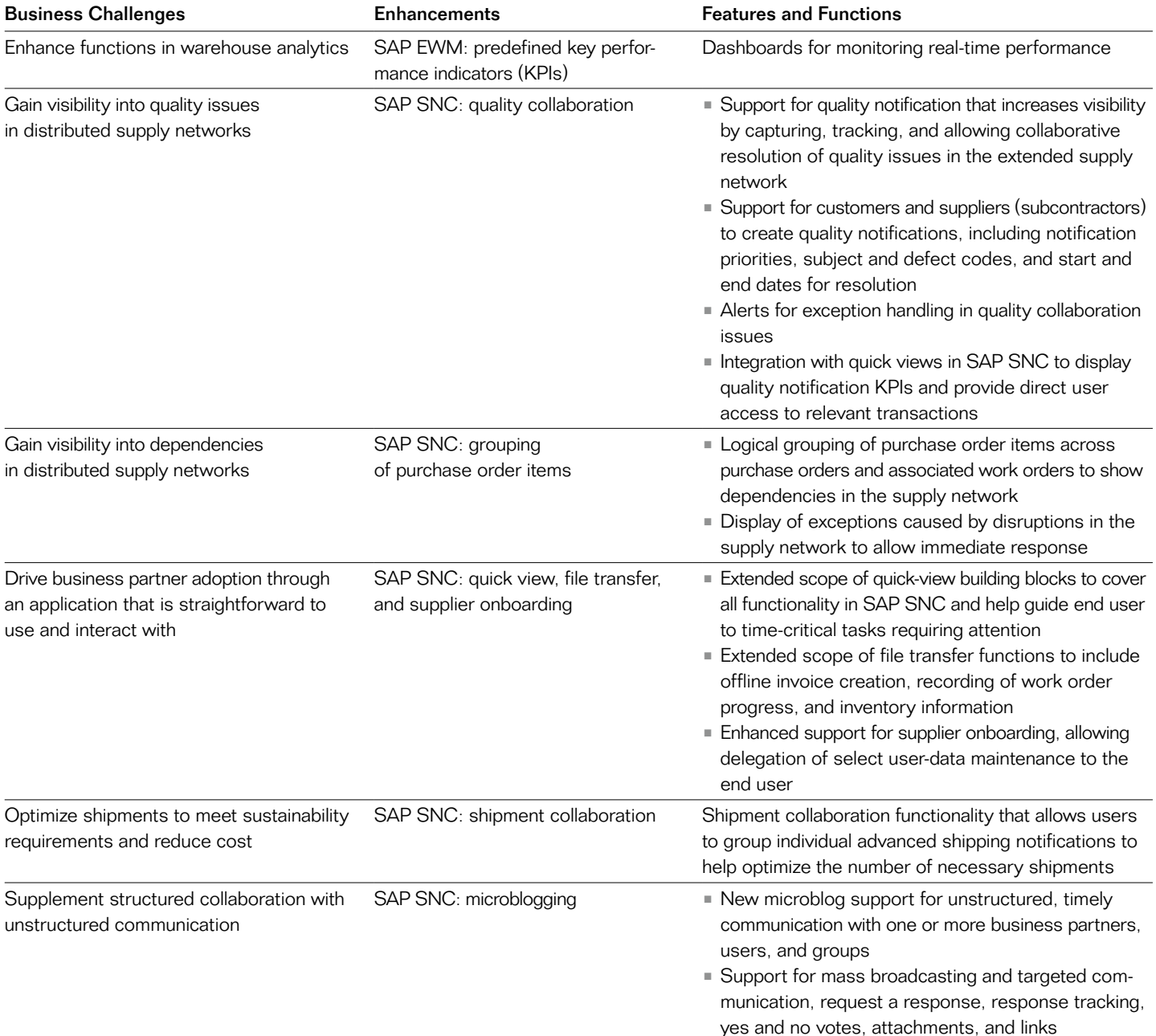

## <span id="page-27-0"></span>SAP Enhancement Package 1 for SAP SRM 7.0

The following table highlights the main enhancements for SAP SRM 7.0 with enhancement package 1.

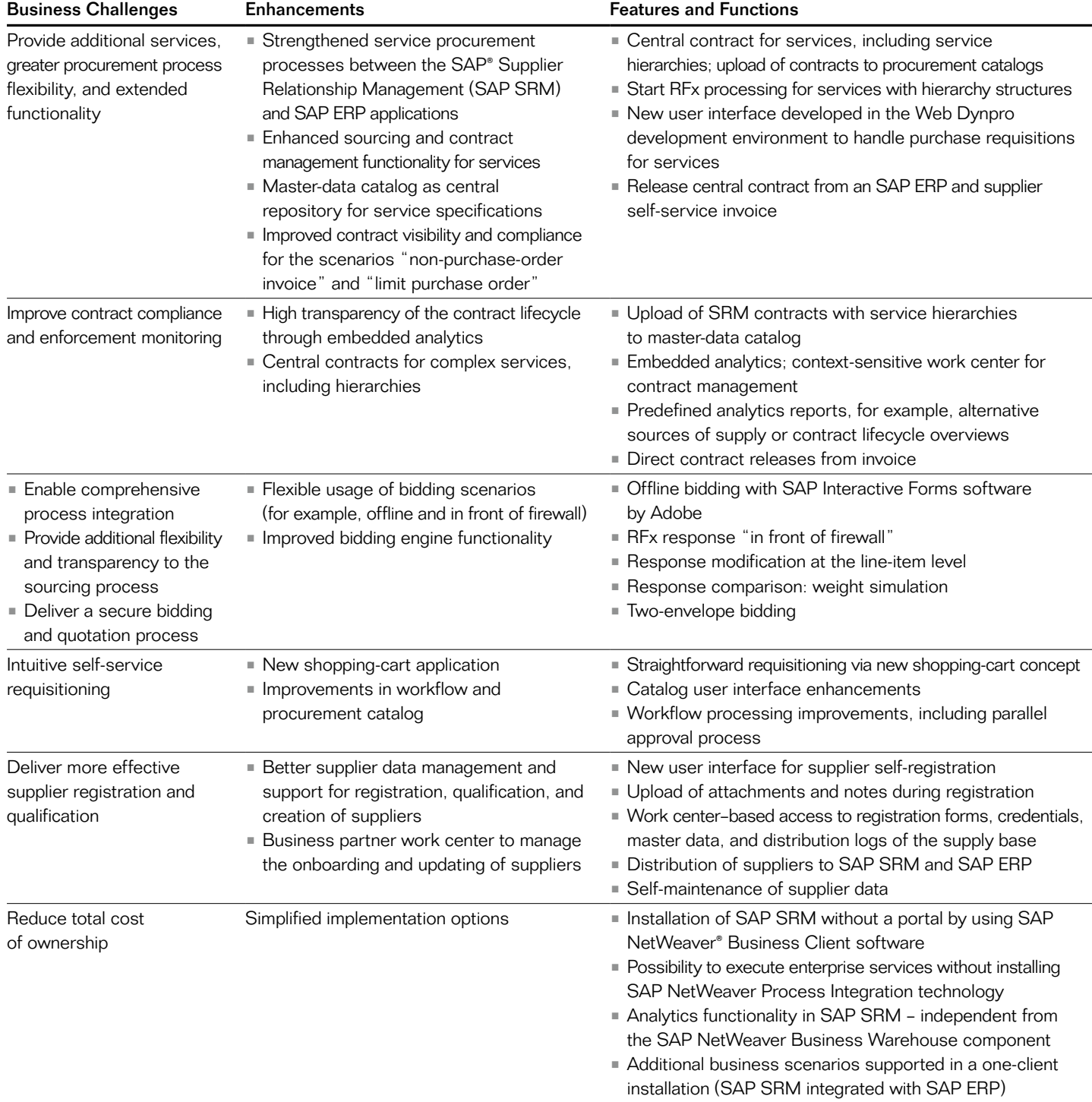

## <span id="page-28-0"></span>SAP Enhancement Package 1 for SAP CRM 7.0

The following table highlights the main enhancements for SAP CRM 7.0 with enhancement package 1.

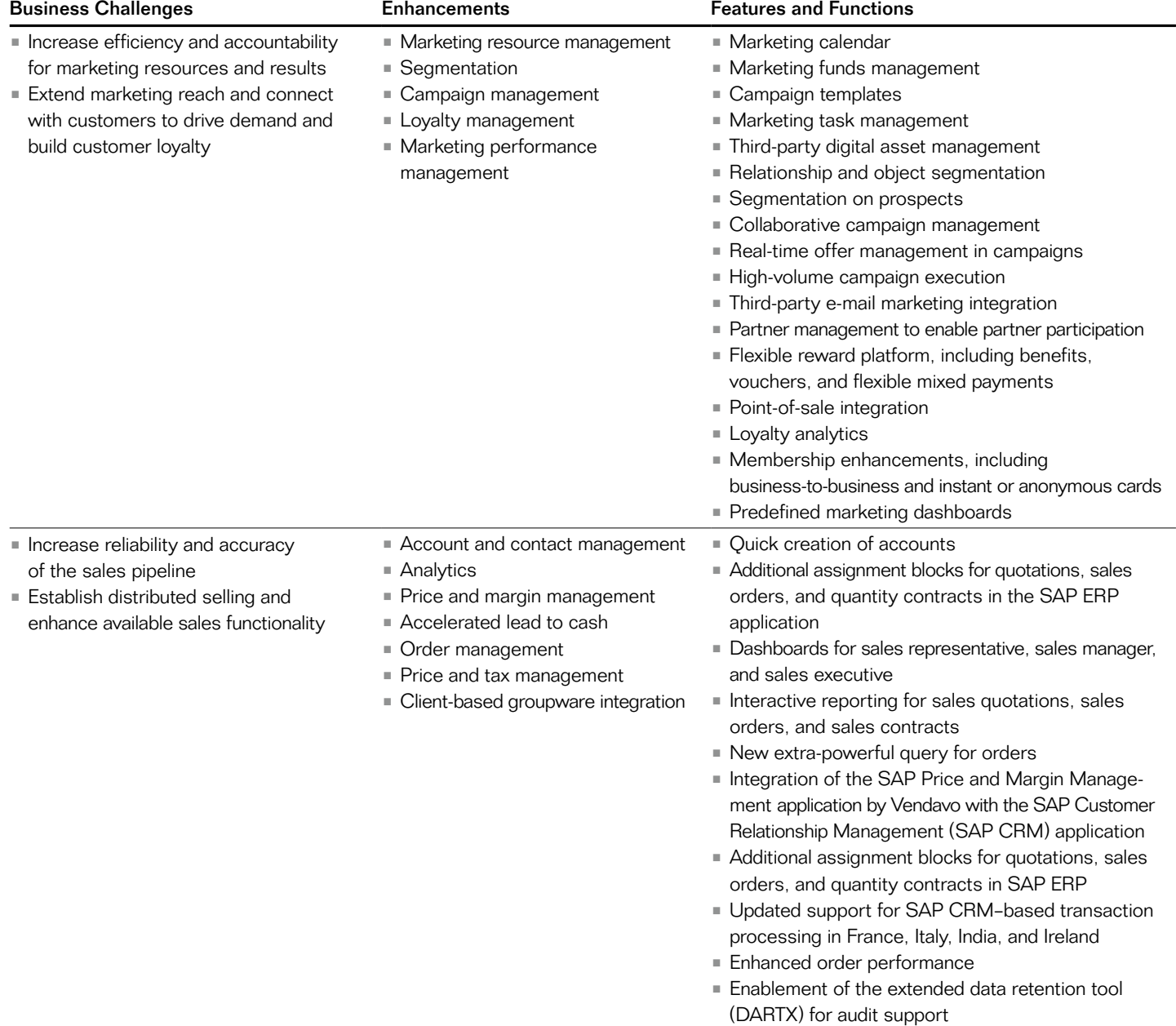

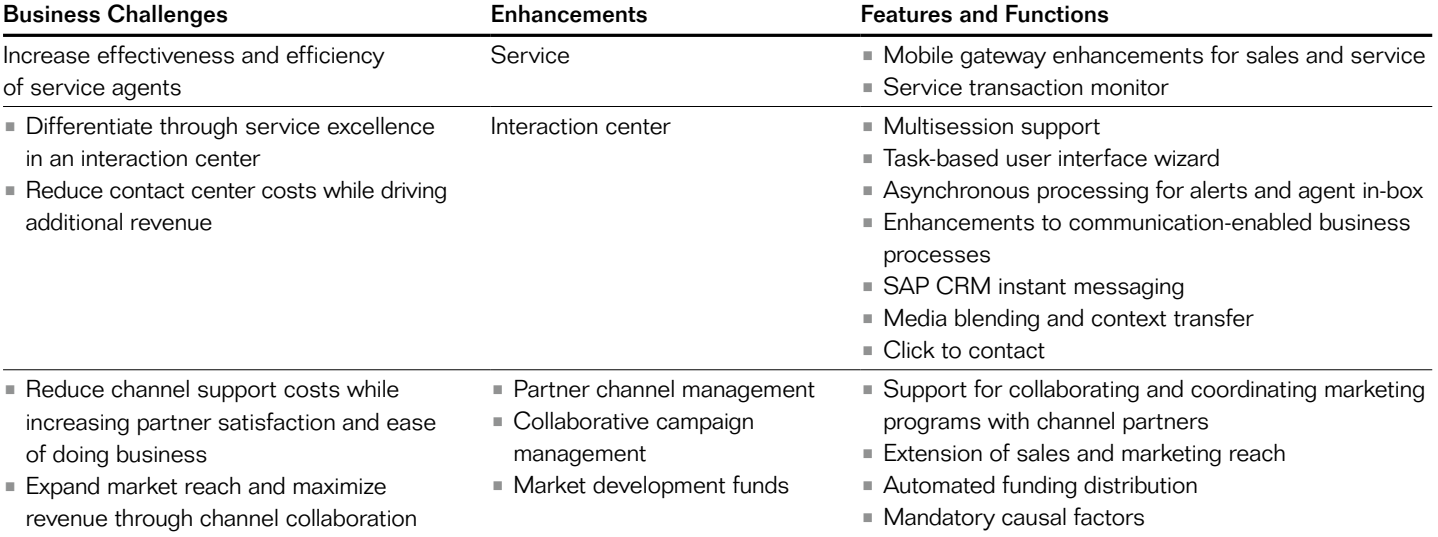

## <span id="page-30-0"></span>SAP Enhancement Package 1 for SAP PLM 7.0

The following table highlights the main enhancements of SAP PLM 7.0 and the SAP enhancement package 1 for SAP PLM. 3

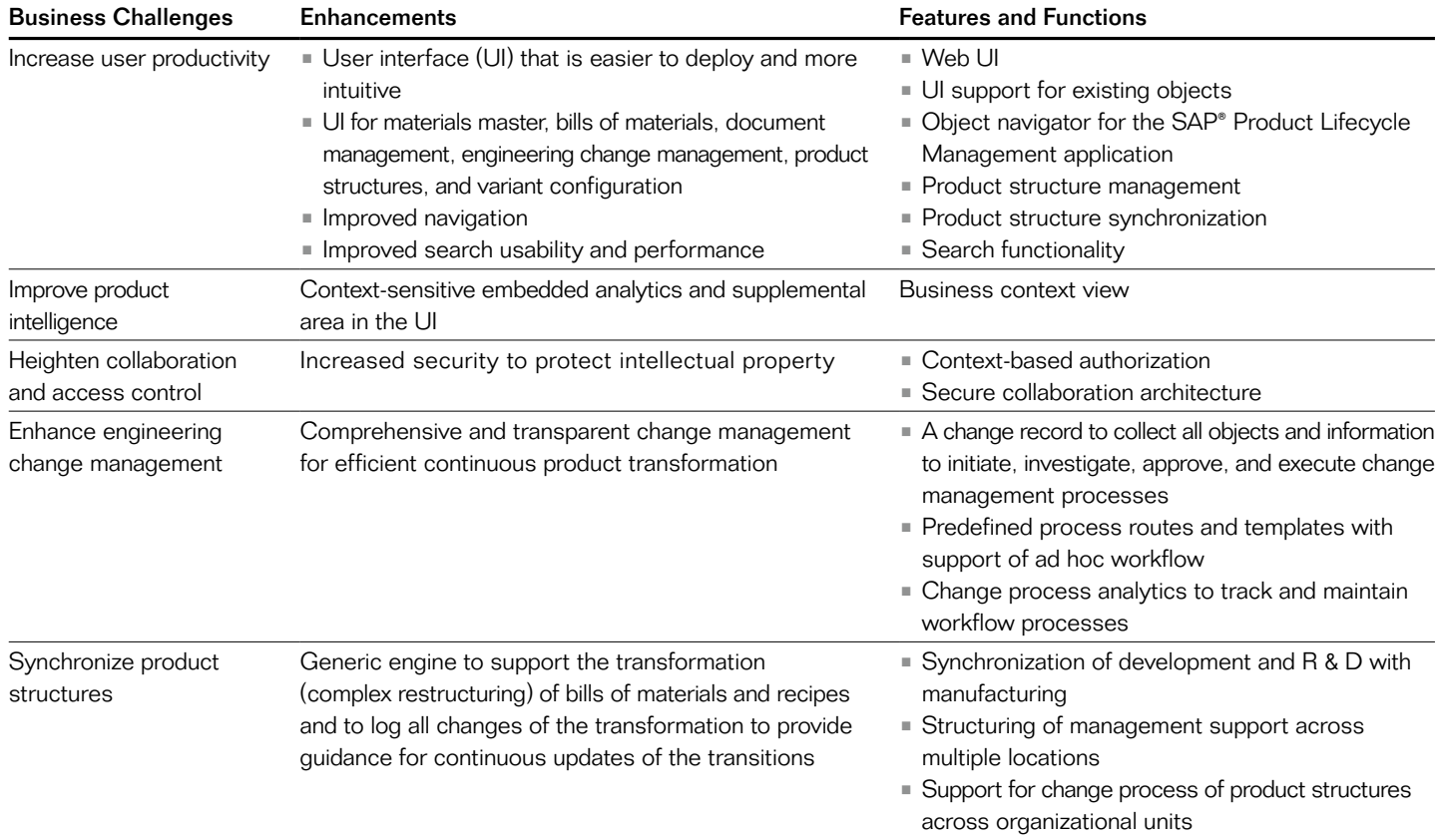

<sup>3.</sup> Shipped with enhancement package 5 for SAP ERP 6.0

# <span id="page-31-0"></span>**Planning an Upgrade** Strategy and Management to Make the Project Run Smoothly

The discovery and initial evaluation phases produce a high-level definition of business and IT requirements and a business case. After those phases, you enter a more detailed upgrade evaluation and upgrade planning phase.

In a recent survey conducted by SAP, 69% of respondents said that cost and effort estimates are the major challenges they face during the upgrade planning phase. Forty-six percent said that project management factors are the major challenges. The definition of an upgrade strategy and development of a schedule are also significant challenges during planning and evaluation, especially in large organizations. This section outlines challenges, best practices, and SAP recommendations for these and other important planning factors.

### Assessing Impact of an Upgrade on the Existing Solution

Even in the planning phase, you should perform an early risk and impact assessment to produce an accurate picture of cost drivers for the project. The risk, difficulty, and duration of upgrading to SAP Business Suite applications vary greatly depending on the source release and the software landscape. For example, upgrading from SAP R/3 4.6C or higher is considerably easier and involves lower risk because it involves only limited code changes to the central component of your current SAP ERP software. For releases below SAP R/3 4.6C, upgrades to SAP ERP 6.0 involve a higher risk and may require more application adjustments, testing, and user training.

Typically, SAP Business Suite applications are part of an SAP software landscape that contains a variety of interconnected software solutions. Business processes can run across the various solutions. When planning an upgrade of the solutions in your landscape, you must know whether this will have an impact on other software in your landscape – that is, whether the upgrade requires changes to other solutions in the landscape as well. In general, there are no dependencies – but if there are, SAP can help with the right set of tools.

## Upgrade Information Center

A single point of access for upgrade-related information throughout the upgrade lifecycle – generally and solution specific – is available at [www.service.sap.com/upgrade.](http://www.service.sap.com/upgrade) You will find information here for various target groups with a technical and a business focus in English and Japanese. The information is updated on a regular basis.

The level of risk and the need for application adjustments and user training increase with the complexity of the software landscape and your levels of customization and modification. Good IT housekeeping (archiving, documentation, and regular system maintenance) can significantly increase the efficiency of an upgrade. The use of SAP industry solutions based on SAP R/3 may increase the effort involved in the project.

SAP recommendation: To perform a detailed and reliable assessment of the risk and complexity of an upgrade project, you should carry out an impact analysis for at least one typical software solution. This will serve as a reference and a basis for an initial technical risk assessment. Such a procedure is essential for calculating required resources and preparing your organization to deal with challenges.

## Upgrade Dependency Analyzer

You can use the upgrade dependency analyzer to check the existence of upgrade dependencies between two separately installed SAP® solutions in your software landscape. For details, see [www.service.sap.com/uda.](http://www.service.sap.com/uda)

#### <span id="page-32-0"></span>Technical Prerequisites and **Limitations**

When upgrading to the latest release of any of the SAP Business Suite applications, including the latest SAP enhancement packages, there are technical prerequisites that you must take into account. This section highlights some of the important prerequisites and indicates where to find more information for each application.

### Upgrade Paths for SAP Business Suite **Applications**

Figure 4 gives an overview of the direct upgrade paths to the latest releases of

the SAP Business Suite applications, including the latest SAP enhancement packages.

To upgrade to the latest releases of the SAP Business Suite applications, including the respective SAP enhancement packages, you may need to:

- **Upgrade to a source release from which** you can perform a direct upgrade to the latest release
- Change your hardware, operating system, or database platform
- **Perform a Unicode conversion if you** use multiple-display, multiple-processing (MDMP) technology or blended code pages to display languages with different character sets

## SAP® Safeguarding for Upgrades

With the SAP® Safeguarding for Upgrades portfolio of services, SAP offers a holistic approach for technical risk mitigation in SAP software upgrades. It focuses particularly on the initial technical risk assessment and tailors this to your specific situation (see [www.service.sap.com](http://www.service.sap.com/safeguarding) [/safeguarding](http://www.service.sap.com/safeguarding)).

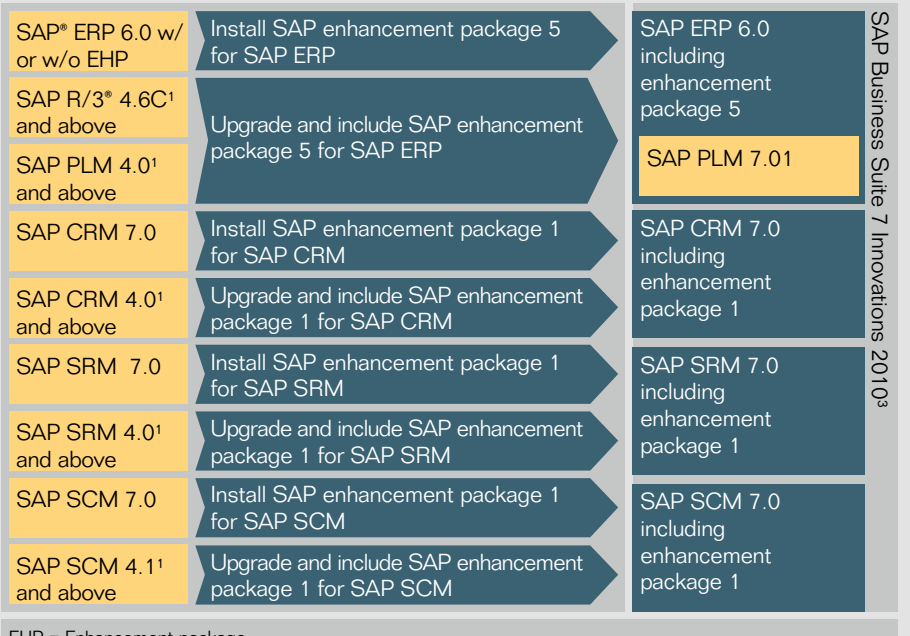

EHP = Enhancement package

<sup>1</sup> Direct upgrade from these source releases to the latest releases of SAP Business Suite 7 Innovations 2010 is supported by SAP. ² If you upgrade from SAP CRM 4.0 or 5.0 to SAP CRM 7.0, customer-specific user interfaces (including the

underlying coding related to the user interface) have to be migrated separately.

<sup>3</sup> Most industry and supplementary applications are shipped with the SAP Business Suite applications and are included in the respective upgrade. For the versions of industry and supplementary applications that are part of SAP Business Suite 7 Innovations 2010 but not shipped as part of SAP ERP, SAP SCM, SAP PLM, SAP SRM, or SAP CRM, please refer to SAP Release Strategy for Large Enterprises on [service.sap.com/releasestrategy.](http://service.sap.com/releasestrategy)

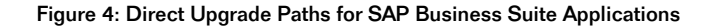

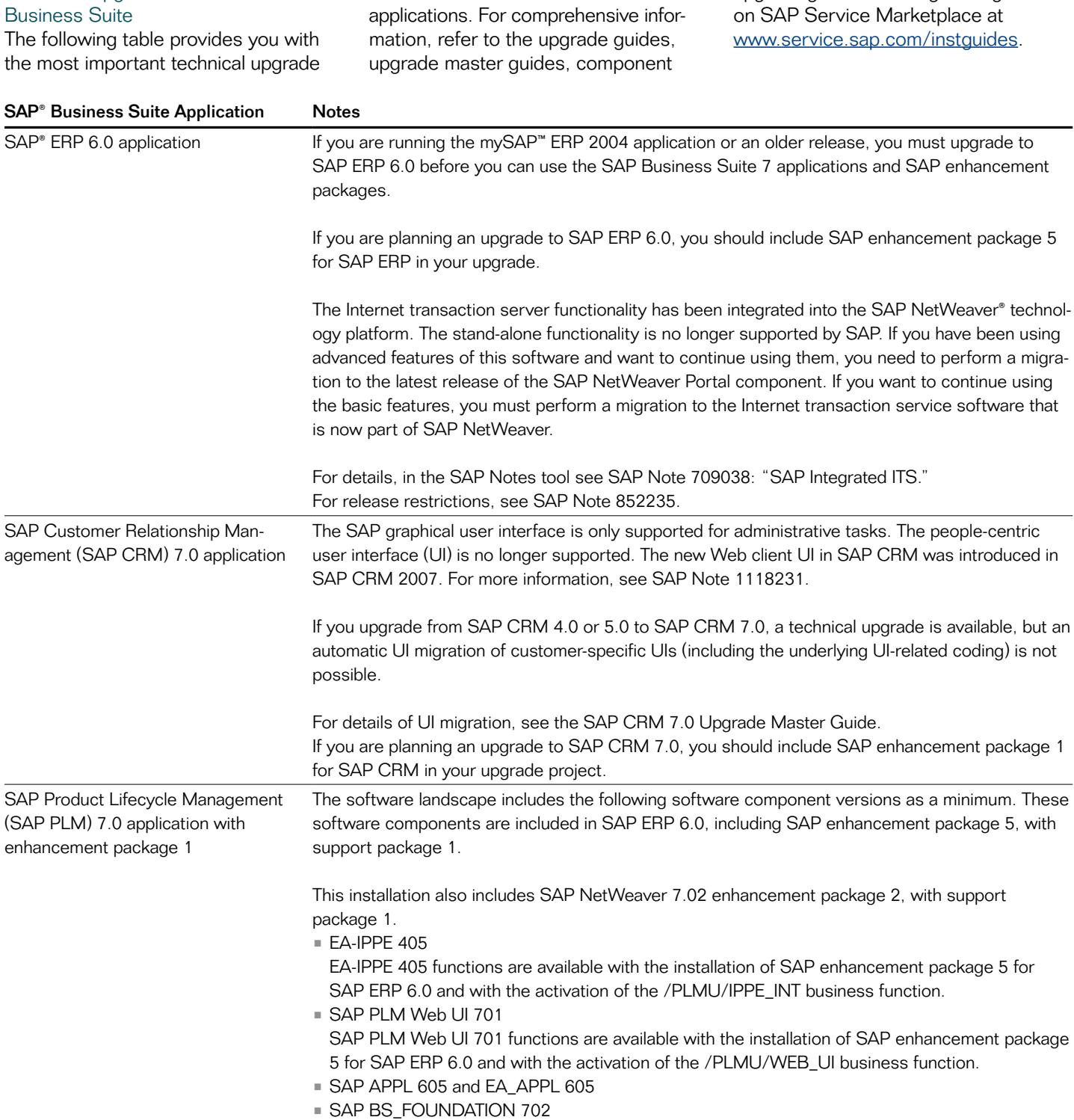

notes for the SAP Business Suite

upgrade guides, and migration guides

<span id="page-33-0"></span>Technical Upgrade Notes for SAP

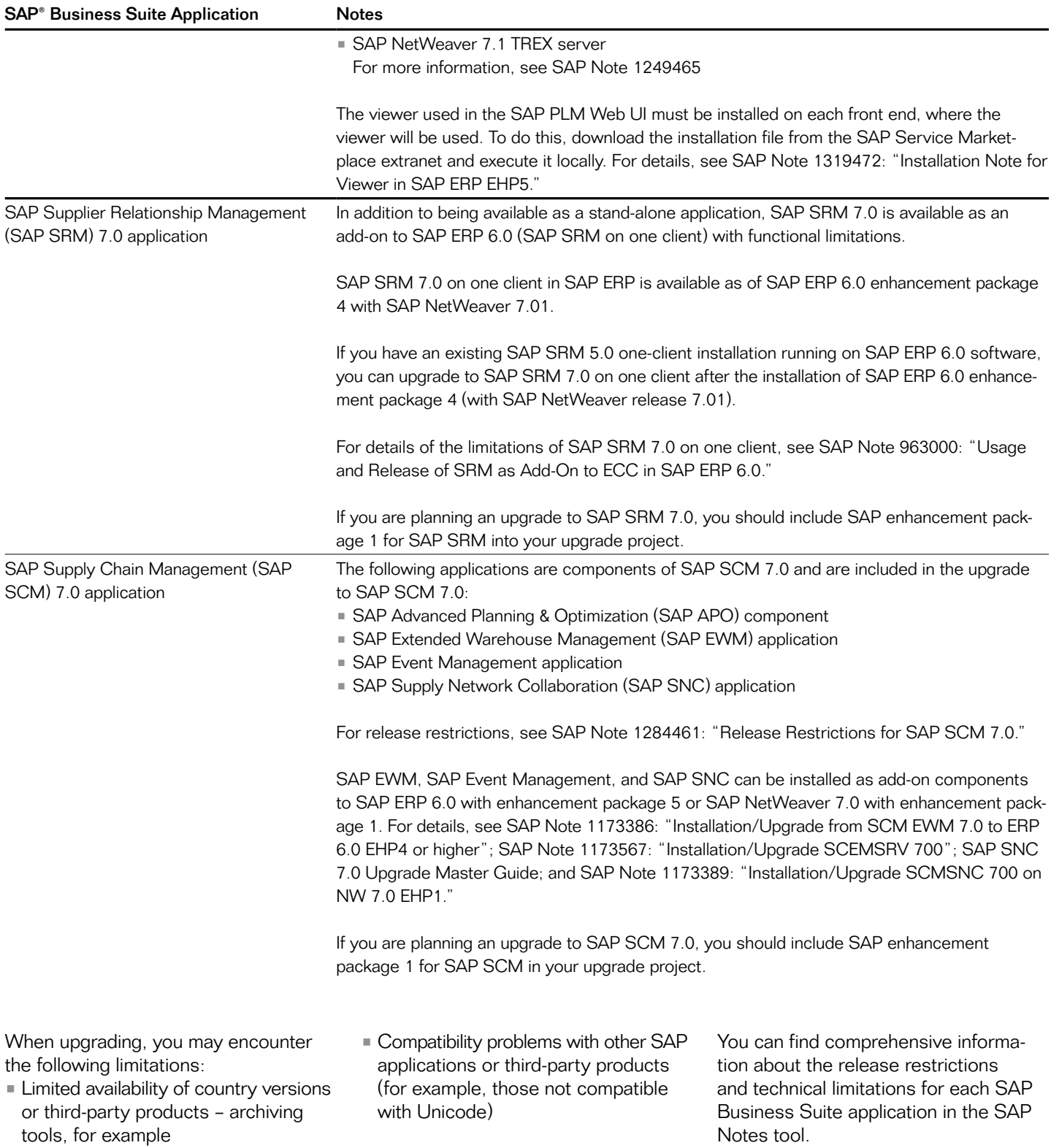

<span id="page-35-0"></span>Installing SAP Enhancement Packages When installing an SAP enhancement package or including it in the upgrade, SAP recommends the following approaches:

- Install only selected parts of the enhancement package. Select only those software components that you need from a business point of view. As long as you do not activate a business function, the installation of an enhancement package has no impact on existing business processes or user interfaces.
- New functionality must be explicitly switched on to become active in the software. Changes are predictable. with changes effective only in the activated areas.

## Planning Service for SAP® Enhancement Packages

The enhancement package planning service for the SAP® ERP application involves:

- On-site planning and knowledgetransfer workshops focused on enhancement packages
- Software landscape and interface analysis
- **Prerequisite checks in SAP ERP** and the SAP Solution Manager application management solution
- Development of a milestone plan, issue list, and list of next steps
- Presentation of results and recommendations
- Always install SAP enhancement packages together with a support package. Using this strategy, SAP enhancement packages can be installed as a normal maintenance activity together with support packages. Note that you have to schedule a regression test as part of this maintenance activity, as you do when importing support packages.
- You cannot combine the installation of different enhancement package versions for SAP software based on the ABAP™ programming language. You can have just one enhancement package version in the SAP software.
- After you have installed functionality from an enhancement package, you cannot reverse the installation. If you are not sure if you want to leverage dedicated functionality, use a sandbox system to explore the new functionality.
- After you have activated a business function using the switch framework, you cannot reverse the activation.
- If you have an add-on installed in your software, ask your add-on provider whether it is compatible with the SAP enhancement package you are planning to install. See SAP Note 1226284 for details about SAP add-ons.

For detailed information on how to install SAP enhancement packages, see "Further Information" below for links.

### Plug-In for SAP R/3 Software

New and extended interfaces for integration between SAP ERP 6.0 and other SAP Business Suite applications are no longer delivered with the plug-in for SAP R/3 software. The SAP ERP Central

Component 6.0 component contains all integration interfaces that were previously delivered in the plug-in.

### Upgrade Paths for Unicode

For all SAP Business Suite applications, a Unicode conversion is mandatory for those customers using MDMP or blended code pages. However, some organizations may want to perform a Unicode conversion to provide future support for languages with different code pages – for example, for users in Asian or eastern European countries.

Note: SAP recommends that you perform a Unicode conversion for all SAP Business Suite 7 applications. The previous SAP technologies have become obsolete for a variety of reasons – for example, they do not enable proper communication with Java-based applications. For details of the requirements to convert to Unicode, see the following SAP Notes:

- SAP Note 73606: "Supported Languages and Code Pages"
- SAP Note 745030: "MDMP Unicode Interfaces: Solution Overview"
- SAP Note 79991: "Multilanguage and Unicode Support of SAP Applications"
- SAP Note 838402: "Problems within Non-Unicode System Landscapes"
- SAP Note 1322715: "Unicode FAQs"
- SAP Note 1358929: "Depreciation of SOA Features with Non-Unicode Backend"

For most ABAP-based SAP applications, it is possible and recommended to combine an upgrade with the Unicode conversion. For further information, see SAP Note 928729.

<span id="page-36-0"></span>More details on procedures for performing a Unicode conversion with an upgrade to the newest SAP software are provided in the SAP notes listed at the end of this document (see "Further Information"). You can find general information about Unicode and SAP Business Suite applications at [www.service.sap.com/globalization.](http://www.service.sap.com/globalization)

### Scheduling an Upgrade

To meet your specific needs, there are many factors to be considered when you develop a detailed upgrade schedule. One concern is to specify the optimal timing and sequencing of the individual upgrade projects. A transition to the latest SAP Business Suite applications is rarely a single project. It is generally a program that covers several productive SAP solutions over several months or even years. But regardless of the extent of the upgrade, the timing of the upgrade is critical given the effort and downtime it involves. Therefore, an upgrade must be coordinated with your IT planning group.

The following factors influence the scheduling of an upgrade:

- **Complexity of the existing IT landscape** and the number of SAP solutions to be upgraded
- Schedule and overlap with other IT projects such as global rollouts, ongoing innovation projects, or consolidation projects
- Upgrade strategy and project scope

If you have more than one SAP software environment, such as a production environment and a development environment, you must consider the entire environment group. It is recommended that you upgrade your environments in the same sequence in which you transport your modifications.

SAP recommendation: To identify dependencies with other IT projects, you should carry out an inventory of all running projects and confirm that the project timelines are compatible. Schedule an upgrade for a period of low business activity and exploit those periods for the downtime phase.

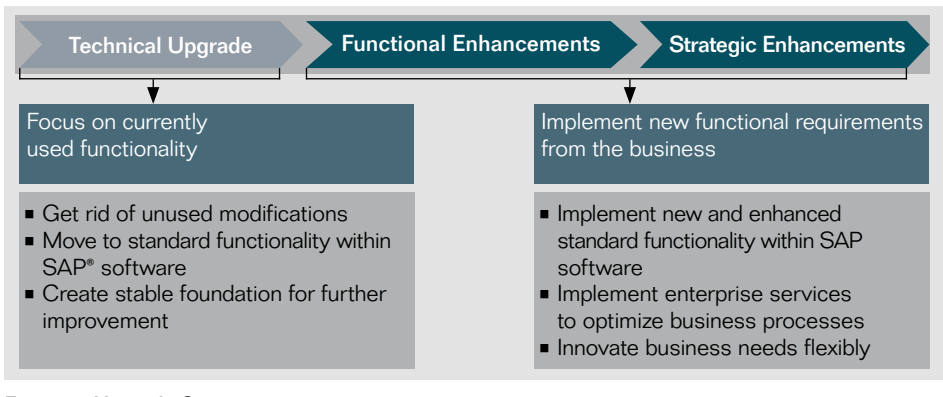

## Determining an Upgrade Strategy

Successfully executing an upgrade requires a well-defined upgrade strategy that encompasses an approach and a project scope based on the circumstances and aims of your organization. The project strategy has a great effect not only on project duration and effort but also on the immediate ROI of the upgrade. The upgrade strategy usually consists of several stages that progressively expand functionality, increase business value, and prepare the organization for the transition to SOA while minimizing risk. This process typically lasts three to five years and consists of three distinct phases: the technical upgrade, functional enhancements, and strategic enhancements (see Figure 5).

#### Phase 1: Technical Upgrade

This initial phase involves a purely technological upgrade. The major goal is to implement the new software release as the foundation for all subsequent improvements, thus creating the basis for functional and strategic enhancements. The impact of this phase on your business and business processes is very limited:

- **Previously used business functions** are retained.
- Modifications and custom developments are reduced, which reduces cost of operations and system complexity.
- **Unicode conversion may take place.**

Figure 5: Upgrade Strategies

<span id="page-37-0"></span>Note: For SAP CRM 7.0, a technical upgrade from SAP CRM 4.0 or 5.0 must be combined with a functional migration to the new Web client user interface in SAP CRM. The upgrade and migration processes are described in [SAP CRM 7.0](http://service.sap.com/~sapidb/011000358700001413672010E.pdf)  [upgrade master guide.](http://service.sap.com/~sapidb/011000358700001413672010E.pdf)

#### Phase 2: Functional Enhancements

Directed toward business benefits, this phase focuses on increasing business value by implementing the most valuable functions of the new software and laying the foundation for future business innovation and improved process automation. During this phase, SAP software modifications and custom developments are replaced with standard SAP software functions. Operational excellence is improved by picking and implementing "low-hanging fruit" – functions that offer the greatest business benefit with the least effort. Even though this phase can be combined in a single project with the technical upgrade, statistics show that more than 80% of SAP customers approach this second phase as a separate project conducted after a technical upgrade has been completed and overall stability achieved.

This phase can be used to activate new business functions provided by SAP enhancement packages. The separation of individual business functions makes it easy to pick first the ones that offer the greatest business value and initiate separate small and fast implementation projects. If you want to find out which business functions suit the current use of your software best, you can take advantage of the new business function prediction offering from SAP. For further

information, see SAP Service Marketplace at [www.service.sap.com/bfp.](http://www.service.sap.com/bfp)

#### Phase 3: Strategic Enhancements

Phase three involves implementing support for business processes and scenarios that fully exploit new functions and enable SOA. It may include implementing other software and components and is very much dependent on the business needs of your organization. SOA enables you to shorten application innovation lifecycles and implement strategic business enhancements at your own speed.

## Managing SAP® ERP 6.0 Upgrade Projects

This book, published by SAP Press, is the consultant's and project team's guide to smooth and successful upgrade projects involving SAP® software. It covers:

- Planning the upgrade: strategy, scheduling, staffing, and cost estimation
- **Executing the upgrade: system** landscapes, Unicode, testing, and training
- Using upgrade tools: SAP Solution Manager application management solution, an upgrade assistant, and an application-specific upgrade toolbox

Managing SAP ERP 6.0 Upgrade Projects guides you through all phases of the project and gives insight on project management approaches, best practices, possible errors, resources, and tools.

## Cost and Effort Estimate

Large organizations running multiple upgrade projects usually make initially a high-level cost and effort estimate for a company-wide upgrade program. This estimate is based on results from a reference upgrade – usually performed on a copy of a typical productive SAP software environment. SAP customers may draw on experience from previous upgrade projects and benchmark data from analysts or SAP to detail the upgrade costs in major cost categories.

After the high-level estimate, cost and effort factors should be considered in detail. Assuming the project scope is only a technical upgrade, some of the indicators and examples used in a cost estimate may be:

- Costs of internal IT and business staff
	- General project and change management aspects (involves about 10% of the total project effort)
	- Time for general project application adjustments (for example, one hour for each simple adjustment of SAP software modifications or custom developments)
	- Testing effort (involves up to 40% of total project effort, depending on the degree of application adjustments and the maturity of existing test procedures)
	- Training effort, if applicable depends on the number of users affected, the training concept used (classroom versus e-learning), and the extent of functional enhancements
- <span id="page-38-0"></span>• Costs for external assistance
- Additional hardware costs, if applicable (for example, server adjustments – of the CPU, hard disk, or memory)
- Additional license costs for third-party or SAP software, if applicable and if the costs were not already covered by contracts for SAP Business Suite applications

The high-level cost estimation usually results in a basic cost assumption per business user affected. Analyst reports, such as AMR and Forrester studies, offer number ranges as a guideline.

SAP recommendation: For a detailed cost and effort estimate, the results of a test upgrade and an in-depth system analysis of the level of complexity are recommended best practices. The individual conditions of each solution to be

## Upgrade Experience Database

SAP customers planning an upgrade project often request benchmarking data or project statistics gathered from upgrades completed by other customers. SAP stores this data in a database that includes information about:

- Project duration
- Business downtime
- Reasons for upgrade
- Satisfaction with the upgrade

To learn about the experiences of other customers, see [www.service.sap.com/upgradedb.](http://www.service.sap.com/upgradedb) upgraded, specific risk factors, and technical limitations may become potential cost drivers. Therefore, you should establish assumptions for significant cost drivers and apply them to the specific conditions of your existing solution.

## Project and Risk Management

Once the detailed project-specific cost and effort estimate is completed and approved, you need to determine a governance structure and then allocate the necessary resources. At the end of this preparation phase, you can set up a project kickoff meeting during which the team can agree on other standards, procedures, and milestones. In subsequent project phases, a project manager should conduct progress tracking, budget monitoring, capacity and resource management, efficient escalation management, and communication and change management, as well as coordinate the application and technical teams.

### Success Factors

The following factors are critical to the successful management of an upgrade:

- Appropriate governance structure and top management commitment, which leads to the involvement of IT and business units; fast escalation and issueresolution procedures; alignment with other IT initiatives; and securing required resources
- Sufficient capacity
- Project team with suitable skill set
- Adherence to project standards and guidelines

• Clearly defined project scope and reliable change management procedures, especially for the handling of the codefreeze period (Note: the code freeze is the point in an upgrade project from which the source code cannot be changed until the productive software goes live.)

#### Standards and Procedures

To facilitate the efficient and transparent execution of critical project tasks and overall progress of the project, the following comprehensive standards, procedures, and project elements must be established:

- Standards for project documentation, problem solving, progress tracking, and procedures for escalation
- Project approach and scope (for example, technical upgrade only)
- Roles and responsibilities of the internal and external resources involved
- Setup of project landscape and codefreeze procedures
- Guidelines and procedures for testing and training strategy

SAP Solution Manager and the SAP Upgrade Road Map content can help you define standards and procedures and help you enforce them.

#### Project Duration and Sequencing

As shown in the SAP upgrade experience database, the average duration of a technical upgrade to SAP ERP 6.0 is about three to five months. Figure 6 outlines SAP's recommendation on how to divide the upgrade effort into different phases for a four-month upgrade project.

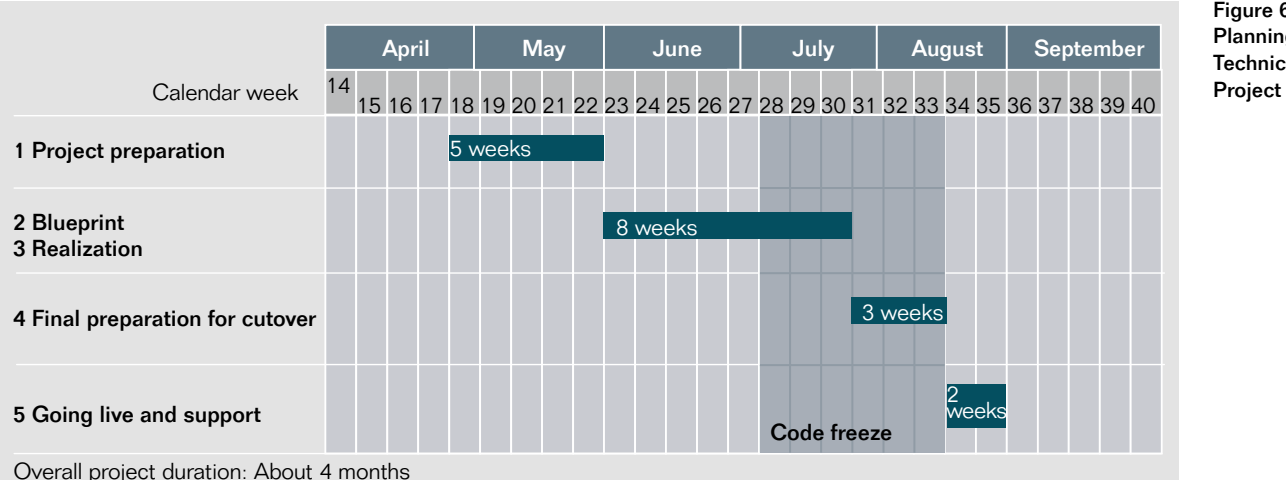

Figure 6: Milestone Planning in a Technical Upgrade

Project characteristics: Assumed start release SAP® R/3® 4.6C; assumed target release: SAP ERP 6.0

## Technical Upgrade Planning for SAP® Business Suite

This service helps jump-start efforts as SAP customers plan a comprehensive landscape upgrade of their SAP® Business Suite software. The service is specifically intended to support projects that involve more than two software applications. The objective of this service is to enable you to plan the budget for your upcoming upgrade project. The service outlines potential risks and what internal and external competencies you will require to perform the upgrade. Based on the quantified effort estimates the service delivers, you can draw up a reliable budget. Other service deliverables – an analysis of the software landscape to be upgraded and a project plan – provide you with full visibility of the upgrade project.

## Technical Upgrade Planning for SAP ERP

This SAP service allows you to evaluate your upgrade project through the combination of remote analysis and a two-day on-site workshop that covers a cost estimate, an estimate of effort required, and a milestone plan for executing your upgrade project. The service results in a "decision document" that can serve as a foundation for a fixed-price SAP proposal for technical upgrade execution.

## Upgrade and Migration Assessment for SAP CRM

If your organization intends to upgrade your SAP Customer Relationship Management (SAP CRM) 3.1, 4.0, 5.0, or 2007 application to the latest release of SAP CRM, this service will show the benefits and value in upgrading as well as how the upgrade will help you meet business objectives. The service is designed to help SAP customers prepare and plan for a successful and optimal upgrade.

<span id="page-40-0"></span>SAP recommendation: There are various strategies for sequencing the activities involved in an upgrade. To help achieve the best possible maintenance (such as corrections and code changes) of your productive SAP software landscape, SAP recommends that for each productive software system, you perform a test upgrade by building up a "project system" from a copy of the software system. Working with a project system allows you to test-drive the majority of project tasks, such as application adjustments and unit testing, before the actual project landscape (including development and quality assurance software systems) is upgraded. This risk-minimized approach also reduces the code-freeze period.

## Upgrade Management Tools and **Assistance**

To keep your upgrade on track, take advantage of SAP Solution Manager, SAP Upgrade Road Map, and – when needed – expert outside assistance.

### SAP Solution Manager

You can use the SAP Solution Manager application management solution to help with:

- Implementing and upgrading SAP solutions
- **Inplementing SAP enhancement** packages
- Monitoring your solution
- Accessing services and support
- Managing project documentation efficiently
- **Documenting business processes** affected by the upgrade
- Accessing integrated testing and user training functions

Using SAP Solution Manager throughout the lifecycle of your SAP application leads to a faster implementation and more efficient operation of the SAP application by providing all implementation and upgrade content for commonly used standard processes. In addition, projects become more transparent, having up-to-date central project documentation all in one place at any point in time.

"With SAP Solution Manager we can test system adjustments far more quickly than we used to be able to. Test distribution, performance, checking, and validation are also a lot more transparent now."

Detlev Voss, Test Manager, Südwestfalen Energie und Wasser AG

For technical reasons, you require SAP Solution Manager to upgrade your SAP application. During the upgrade process you will be prompted to enter a key for SAP Solution Manager. Without this the upgrade process cannot continue. Therefore, you should install or upgrade to the latest release of SAP Solution Manager.

Note: The scope of your permitted use of SAP Solution Manager functions is defined in your maintenance contract.

#### Business Process Change Analyzer

You use the business process change analyzer tool in SAP Solution Manager to perform change impact analysis. This can help you find SAP objects that are subject to change when a support package or enhancement package is implemented or other software is modified. The tool analyzes your business processes, provides a list of the technical objects used in each process, and performs a change analysis for these objects. Based on the results list, you can create specific test cases.

## Maintenance Optimizer for SAP Solution Manager

The maintenance optimizer tool in SAP Solution Manager is the central tool for planning, executing, and managing the installation of support packages and patches across the SAP software landscape. During the installation of SAP enhancement packages, the maintenance optimizer helps you find and download the necessary software components and sends the information to the implementation tools. When you combine the installation of enhancement packages with the installation of support packages (as SAP recommends), mutual dependencies must be taken into account. These dependencies are handled automatically by the maintenance optimizer.

#### SAP Upgrade Road Map

The SAP Upgrade Road Map content is delivered with SAP Solution Manager. It provides standard methodology and documentation supporting best practices for project management and the technical and business aspects of a technical upgrade project. Its checklists, templates, and how-to descriptions provide guidelines to the project manager and to the application and technical teams for accelerating and optimizing the primary project activities.

The road map (see Figure 7) has five phases and provides access to further tools, such as the solution browser and the application-specific upgrade toolbox from SAP. SAP Upgrade Road Map 3.2 includes upgrade content for the entire SAP Business Suite software and for SAP NetWeaver. For offline use, SAP Upgrade Road Map is available in HTML format and can be downloaded from [www.service.sap.com/upgraderoadmap.](http://www.service.sap.com/upgraderoadmap)

| -Build<br>Plan<br><b>Upgrade Discovery</b><br><b>Upgrade Evaluation</b><br>Upgrade Implementation<br>SAP <sup>®</sup> Upgrade Road Map |                                                                          |                                  |                                                                |                                                        |  |  |  |  |
|----------------------------------------------------------------------------------------------------|--------------------------------------------------------------------------|----------------------------------|----------------------------------------------------------------|--------------------------------------------------------|--|--|--|--|
| Project<br>Preparation                                                                                                    | <b>Blueprint</b>                                                         |                                  | Final<br>Preparation<br>for Cutover                            | Production<br>Cutover and<br>Support                   |  |  |  |  |
| Document<br>current solution<br>and set up<br>project                                                                                  | Specify imple-<br>mentation scope<br>and solution<br>adjustment<br>needs | Implement and<br>adjust solution | Perform<br>integration and<br>system tests<br>and plan cutover | Execute<br>production<br>system upgrade<br>and support |  |  |  |  |

Figure 7: SAP Upgrade Road Map Content

#### <span id="page-42-0"></span>External Assistance

If your internal resources are limited or your staff lacks the skills required for an upgrade to any of the SAP Business Suite applications, coaching and specialized services are available to help you keep your project on time and within budget. SAP surveys indicate that most SAP customers rely on some external assistance to achieve the best outcome for their upgrade projects. Figure 8 shows the proportion of customers who use external assistance in the various areas of an upgrade.

Besides tailored expert services, SAP supports its customers with holistic engagement concepts such as the SAP Safeguarding for Upgrades portfolio of services and upgrade coach services. With the coach services, an SAP coach experienced in all aspects of project management and technology assists you with your upgrade.

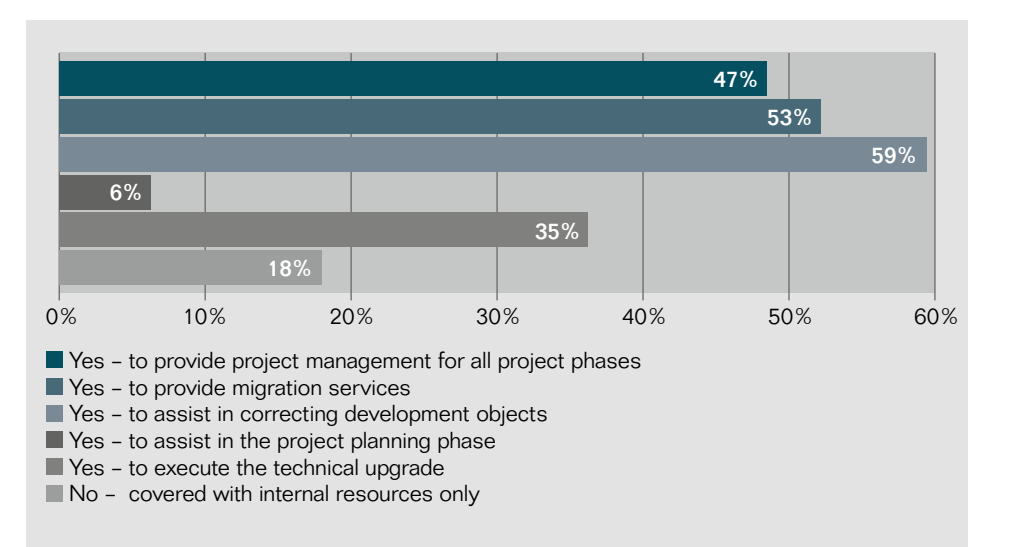

Figure 8: Customer Use of External Assistance for an Upgrade

# <span id="page-43-0"></span>**Executing an Upgrade** Meet the Challenges Successfully WITH TESTED RECOMMENDATIONS

The improved technology that SAP introduced with the upgrade to SAP R/3 Enterprise software makes upgrading considerably easier. This applies to all SAP Business Suite applications. According to recent results from the upgrade experience database SAP maintains, current procedures for upgrading to SAP ERP 6.0 meet or exceed customers' expectations 94% of the time. Nevertheless, you and your organization must be prepared for challenges in each project phase to help keep your upgrade running smoothly.

A survey conducted by SAP reveals which areas are perceived to be major challenges during the upgrade implementation phase and what percentage of survey participants found them particularly challenging:

- IT infrastructure adjustment (39%)
- Downtime minimization (54%)
- Application and modification adjustments (48%)
- **Efficient testing (64%)**
- User training (39%)

This section provides details, best practices, and SAP recommendations for each of these areas.

## IT Infrastructure Adjustments

The SAP upgrade experience database shows that 40% of SAP customers do not need to adjust their hardware configuration for an upgrade. However, in most cases they do find it necessary to make adjustments to their IT infrastructure. These adjustments may include resizing the application server, deploying new front-end components, making network adjustments to maintain system performance, upgrading or migrating the operating system and database platform, and converting to Unicode.

#### Resizing the Application Server

You should check to see whether you have sufficient hardware resources, such as CPU, main memory, disk space, and swap space. For more information about sizing, see SAP Service Marketplace at [www.service.sap.com/sizing.](http://www.service.sap.com/sizing) The sizing quidelines provide information on how to perform a delta sizing for technical upgrades (without functional extensions).

For new releases of SAP Business Suite applications, SAP provides details of delta-sizing requirements in SAP Notes. SAP also provides Quick Sizer, a free tool to help you get an initial sizing assessment. As a rule of thumb, with each new release of SAP ERP, the demands on hardware for the application server increase about 10%. Upgrading to SAP ERP 6.0 from start release SAP R/3 4.6C increases the demands on application server memory by 55% and on the application server CPU by 22%. SAP CRM 7.0 is a muchoptimized release and requires fewer resources, as compared to SAP CRM 2007, in several key processes. For example, in the sales-order creation process, under internal test conditions database load was 20% less. Application server and memory requirements remain almost constant.

## Deploying New Front-End Components

SAP recommends you use and deploy the latest release of its GUI, which is downward compatible with previous SAP applications. To run the latest SAP GUI version, you may need to upgrade hardware or the operating system of user PCs.

With SAP Business Suite 7, the application user interfaces have been harmonized. The visual design ("signature design") provides a common look and feel for the standard SAP clients, which include:

- SAP NetWeaver Portal component
- SAP NetWeaver Business Client software
- Web client user interface in SAP CRM
- SAP GUI for Windows

The ABAP programming language, commonly used within the Web Dynpro development environment, is the standard UI technology for all new user interfaces in SAP Business Suite 7 applications except for SAP CRM, which has its own Web client user interface framework technology. As of SAP CRM 2007, the SAP GUI is no longer the client for accessing functions in SAP applications. It is replaced by the new Web client user interface in SAP CRM (although SAP GUI is still required for system administration functions and maintaining application customizing).

For more details of user interfaces in SAP Business Suite, see the Wiki at: [www.sdn.sap.com/irj/scn/wiki?path=](http://www.sdn.sap.com/irj/scn/wiki?path=/display/Found/Simplified+User+Experience+in+SAP+Business+Suite) [/display/Found/Simplified+User+Experi](http://www.sdn.sap.com/irj/scn/wiki?path=/display/Found/Simplified+User+Experience+in+SAP+Business+Suite) [ence+in+SAP+Business+Suite](http://www.sdn.sap.com/irj/scn/wiki?path=/display/Found/Simplified+User+Experience+in+SAP+Business+Suite).

#### <span id="page-44-0"></span>Adjusting the Network to Maintain System Performance

To avoid performance bottlenecks after an upgrade to SAP Business Suite applications and help keep your system performing as well or better than before, SAP has published Front-End Network Requirements for SAP Business Solutions. This white paper summarizes key recommendations for an optimized network configuration. It includes requirements for all individual SAP applications, such as the Web client user interface in SAP CRM and SAP NetWeaver Portal. However, it is strongly recommended that you conduct measurements on your system to perform adequate network sizing.

#### Upgrading the Operating System and Database Platform

This is a potential prerequisite for performing a technical upgrade. Some customers see the upgrade project as an opportunity to change their operating system or database vendor to reduce their cost of operations.

#### Converting to Unicode

If you are converting to Unicode during the going-live phase of the upgrade project, you need to consider additional sizing requirements, such as those described in relevant SAP notes (see the section "Further Information"). The notes also provide reasons for a Unicode conversion.

## Technical Deployment

With the release of SAP R/3 Enterprise software in 2003. SAP significantly improved its upgrade procedures by introducing system switch technology. Today this technology is used for all SAP Business Suite applications based on the ABAP programming language, as well as for Java-based applications.

#### Benefits of System Switch Technology

With this technology, you can "switch" from one release of an SAP software application (for example, an older release of SAP R/3) to a target release level (for example, SAP ERP 6.0) in a one-step procedure. In contrast to migration techniques, the switch technology adjusts the new SAP software, the underlying database, and the related data structure in an "in-place" procedure without moving data outside the database. System switch technology performs in the uptime phase major activities that had to be performed during downtime with previous upgrade technology. For SAP ERP 6.0, for example, this reduces the average "technical downtime" of an upgrade – which averages about eight hours – by over 50% compared to previous upgrades from releases of SAP R/3 to SAP R/3 4.6C. Because the central component of SAP ERP remains stable, the technical upgrade is much more predictable and simpler than upgrades to previous SAP R/3 releases.

#### Enhancement Package Installer

The enhancement package installer tool builds on the mature, stable, and optimized system switch procedure to provide an improved user experience through its intuitive guided procedure. This helps streamline the installation process. SAP recommends that you use the latest version of the enhancement package installer, which is available on SAP Service Marketplace.

To minimize the effort of installation and testing, SAP recommends you apply enhancement packages and support packages at the same time, that is to say, in one queue.

For more information on SAP enhancement packages, see "Further Information" below for links.

#### Minimizing Downtime

Total downtime is divided into technical downtime and business downtime.

## SAP® GoingLive™ Functional Upgrade Check Service

This service can help you avoid unforeseen costs before, during, and after your upgrade:

- During the upgrade, it estimates the need of IT infrastructure adjustments and provides a service plan with recommendations – for example, how to minimize cost-intensive system downtimes.
- After the upgrade, you benefit even further with optimal use of your system resources.

<span id="page-45-0"></span>Technical downtime is time during which the software cannot be used productively. It does not include time for such activities as data backups or testing. Business downtime is the time, both planned and unplanned, during which the software is not available to users. It includes technical downtime plus the time necessary for, for example, data backups and final tests. You can reduce technical downtime by:

- Choosing a "downtime-minimized" strategy instead of a "resourceminimized" strategy (determined by the preconfiguration mode during the technical upgrade; for details, refer to the upgrade guide for each application)
- Doing a preupgrade cleanup of database tables affected by data conversion activities during the downtime
- Using the SAP transaction code for incremental table conversion, ICNV, during uptime for tables with an altered structure (the system switch upgrade enables you to use transaction ICNV for tables that have been modified by support packages, add-ons, or custom developments)
- Upgrading after hardware infrastructure has been reconfigured, enhanced, or resized (if you are performing any of these tasks), which increases the speed of database-related activities in particular
- Having the latest patch of the upgrade tool

The size of the database has no direct impact on the duration of technical downtime.

Total business downtime can be influenced by additional factors such as:

- **Backup strategy** Depending on the amount of time available, using an online backup instead of an offline backup strategy can further reduce total downtime, while technologies such as splitmirror backup can reduce backup downtime to zero.
- $\blacksquare$  Postupgrade activities The time required to prepare the software for release to users can be increased depending on the languages installed, the other transports you want included in the system, and the duration of user acceptance testing. The upgrade guide for each application describes the follow-up activities that you need to perform after you have upgraded your SAP software. Each SAP software solution is highly individual in terms of its configuration and application data. Therefore, an accurate forecast of total duration of the upgrade and downtime is only possible after you have analyzed the results of a test upgrade with a representative hardware configuration and volume of data.

## Application and Modification **Adjustments**

Application adjustments for a technical upgrade involve making adjustments to:

- SAP software modifications
- Custom developments
- Upgrade (delta) customizing for existing business processes and standard SAP software functions
- Interfaces or connected SAP applications and third-party products

Using a project (test-drive) software system, you can readily identify all relevant SAP software modifications and necessary adjustments. This will help you minimize the time it takes to make the actual adjustments in the development software system.

SAP enhancement packages minimize the need for application adjustments, since new functions can be selectively activated with very limited impact on the application in use. Building on a stable core provided by the enhancement packages significantly reduces the need for application adjustments.

## Application-Specific Upgrade Toolbox

The application-specific upgrade toolbox can help you with all postupgrade activities. When you upgrade SAP® software, in addition to the actual technical upgrade, you often have to perform additional applicationspecific steps before and after the upgrade. The toolbox enables you to recognize the necessary steps and perform them in the software in a controlled manner. The toolbox is integrated with the upgrade GUI and can be accessed from the SAP Upgrade Road Map content [\(www.service](http://www.service.sap.com/upgraderoadmap) [.sap.com/upgraderoadmap](http://www.service.sap.com/upgraderoadmap)).

#### <span id="page-46-0"></span>Adjustments to SAP Software **Modifications**

The upgrade process replaces modified SAP objects with standard SAP objects. Modifications that are still needed after the upgrade must be adjusted. You can readily identify and handle all relevant SAP software modifications as well as related database and data structure changes by using the tools SAP provides for modification adjustment.

#### Adjustments to Custom Developments

In contrast to modified SAP objects, custom software developments are not directly affected by the technical upgrade process. However, since these custom developments are embedded in other SAP objects and often reference standard objects that might have changed during the upgrade, they also require adjustment activities. SAP release notes are the primary information source for identifying if and how much custom code must be changed to remain compliant with the standard functions provided in SAP Business Suite applications. These adjustments can be performed using standard SAP development tools. Furthermore, SAP offers a custom development optimization package to help you handle custom developments effectively during an upgrade and over the entire solution lifecycle.

SAP recommendation: If SAP software modifications and custom developments are no longer in use, you should eliminate them during the application adjustment activities in the development software system to decrease future maintenance

costs. SAP statistics show that many custom developments and reports are not used in any case. SAP uses standardized tools – as part of the quick upgrade evaluation service, for example – to analyze system-specific conditions. This helps you assess the impact of the upgrade and provides a reliable foundation for a cost and effort estimate.

#### Upgrade Customizing for Existing Business Processes

In most cases, there is no need to change customizing settings for existing business processes after an upgrade. However, in certain areas, specific customizing adjustments may need to be performed to help keep existing business processes and standard SAP functions running properly. In this case, the necessary customizing adjustments can be highlighted in the implementation guide for upgrade (delta) customizing if desired (see the section "Further Information"). With the upgrade, some transactions may become obsolete, replaced by new functionality. Information about further application adjustment requirements is collected and delivered to SAP customers via the application-specific upgrade toolbox.

#### Adjustments to Interfaces or Connected Applications

Since certain business processes run across multiple software applications or use third-party products, it is important to document all interfaces prior to the upgrade so they can be checked during the upgrade project. For SAP CRM, SAP Note 1037748 describes

how to display fields in the new Web client user interface in SAP CRM that were enhanced in a tool called the easy enhancement workbench.

### **Testing**

Thorough testing is critical to minimizing the risk of business disruption in any SAP project, even in purely technical upgrade projects. Based on results from the upgrade experience database. 74% of respondents claim testing is a major challenge in upgrade projects.

The need for and the effort involved in testing is determined by the level of application adjustments and the functional scope of the project. The effort can be reduced through good organization and careful preparation. The focus of testing in upgrade projects should be on core business processes including interfaces, forms, authorizations, and developments. The manual effort and user involvement in testing can be reduced by developing comprehensive procedures and making existing business processes transparent. However, drastically reducing the time and money spent on testing – or neglecting to implement adequate testing standards and procedures – can jeopardize critical business processes. Often, insufficient transparency of critical processes or an incomplete test catalog prevents SAP customers from performing accurate testing.

SAP provides tools for planning and executing tests in a streamlined and cost-efficient manner to help you strike the balance between high-quality testing <span id="page-47-0"></span>and affordable effort. SAP Solution Manager provides integrated access to a test organizer and extended computeraided test tools. For example, it can help organize test cases and provide transparency on available manual or automated test cases by documenting the cases according to major business processes. These test cases can be used for unit tests and to define test plans for regression and integration testing in the upgrade project. SAP Solution Manager can also reduce manual testing effort considerably and help guarantee high-quality testing results and transparent test progress even beyond the SAP software upgrade. Test automation, especially for regression testing (which is relevant when applying support packages for SAP applications), can be a significant testing accelerator and contributor, reducing manual testing effort by up to 40%.

SAP recommendation: For SAP software upgrade projects of about four months' duration, at least three weeks of that time should be dedicated to regression and final integration testing. If you need to build up test systems or other nonproductive systems more often, the SAP Test Data Migration Server software can help you maintain

consistent and high-quality test systems by minimizing the hardware investment. In addition, partner tools and dedicated SAP service offerings can help optimize the entire test management process. (For details, see [www.service.sap.com](http://www.service.sap.com/upgradeservices) [/upgradeservices.](http://www.service.sap.com/upgradeservices))

### User Training

As with testing, the user training effort very much depends on the upgrade's functional scope and the extent of application adjustments. The effort involved also depends on your company's organizational readiness to deal with this topic, for example, by using accurate and complete training material.

A purely technical upgrade has limited impact on the interfaces employees are using. Where the source release is SAP R/3 4.6C or higher, an upgrade to SAP ERP 6.0 will barely affect users, since SAP ERP 6.0 employs the same user interface. For releases below SAP R/3 4.6C, the impact could be considerably higher because some crucial SAP transactions were redesigned in SAP R/3 4.6C. With SAP CRM 7.0, you may need to migrate to a new user interface depending on the upgrade source release; the

new Web client user interface in SAP CRM was introduced with SAP CRM 2007.

SAP recommendation: For a costeffective execution of delta training for users, SAP suggests investigating alternatives to standard classroom training – for example, employing a train-the-trainer concept to multiply knowledge provided to users via business process experts in a cascading process. If there are only limited user interface changes but a high number of users worldwide who need training, an e-learning approach could provide more streamlined training. You can find details of the courses offered for SAP Business Suite applications at [www.sap.com/services/education](http://www.sap.com/services/education/index.epx) [/index.epx](http://www.sap.com/services/education/index.epx). For an upgrade to SAP ERP 6.0, the upgrade course finder helps you locate courses that train your project team to introduce employees to SAP ERP: [www.sap.com/services/education](http://www.sap.com/services/education/catalog/erp/coursefinder.epx) [/catalog/erp/coursefinder.epx.](http://www.sap.com/services/education/catalog/erp/coursefinder.epx)

SAP offers e-learning solutions and a documentation tool integrated with SAP Solution Manager to provide methodology support and expert guidance to suit your specific needs.

## <span id="page-48-0"></span>**Tomorrow's Solution Today** Why Put Off Advantages an Upgrade Offers Your Organization?

SAP Business Suite 7 applications provide great potential for improving your current business operations, expanding your current functionality, and helping you innovate to meet changing business requirements. Current through 2015, the latest releases of the SAP Business Suite applications help establish a stable, long-term IT platform that minimizes risk and maintenance, enabling your organization to keep up in a dynamic and competitive business world.

Satisfaction with SAP software upgrades has increased significantly over the past years thanks to the robustness and stability of the core applications, improvements in SAP upgrade technology, and the assistance SAP provides in all areas of an upgrade. Sensitivity to the potential challenges of an SAP software upgrade and knowledge of how to master these challenges by applying best practices and establishing standards and procedures should make the transition to the latest applications of SAP Business Suite 7 and the related SAP enhancement packages smooth and straightforward. Thus, there is little reason to postpone an upgrade. Now is the time to start maximizing the benefits of your SAP investment.

## Key Messages for IT Decision **Makers**

An upgrade to the latest release of an SAP Business Suite application including its respective enhancement packages offers significant advantages for your organization in several areas if you prepare for it appropriately:

**• Wide-ranging benefits** - The new software provides a stable, flexible foundation with a wealth of new features and functions that maximize your existing

SAP investment. However, do not expect to find a single decisive factor to justify the upgrade. Instead, take a holistic approach and analyze the wide range of benefits an upgrade can bring to various areas of your organization.

- $\blacksquare$  Business-driven justification Identify your crucial business requirements and the aspects of your business model that could change or be improved, then map your needs to the functions available in SAP Business Suite 7 applications. The tools and services offered by SAP can help you identify the concrete benefits of the upgrade.
- **Inclusive evaluation process** There is potential for both business units and IT departments to derive great value from SAP Business Suite 7 applications. Gain cooperation and develop a consultative relationship between these areas, and weigh opportunities against potential risks.
- Coordination with IT strategy Executing SAP software upgrades has become much more straightforward and predictable in recent years. However, you should make sure an upgrade fits your overall IT strategy and does not conflict with other IT projects.

### Messages for Project Managers and Technical Project Leaders

The following are key messages for project managers and technical project leaders involved in an upgrade project:

**Take upgrades seriously** - Plan and manage upgrades as carefully as you do other SAP projects by establishing comprehensive project standards and procedures. SAP Solution Manager can help you plan and manage upgrades as well as the installation of SAP enhancement packages.

- **Prepare your software Clean up** modifications and perform selective archiving. This can considerably reduce the effort of an upgrade.
- **Apply best practices when installing** SAP enhancement packages – Include enhancement packages in the upgrade, install only selected parts of the enhancement packages, and install them together with a support package stack.
- **Test the upgrade** Prepare by performing at least one test upgrade in the early planning phase to identify potential risks, technical challenges and limitations, and cost drivers.
- **Take a multistep approach Perform** a technical upgrade first; implement new functions or business innovations in subsequent projects.
- Leverage improved upgrade technology - Be aware that upgrading to the latest releases involves significantly lower impact, less effort, and shorter downtime than upgrades to previous releases of SAP Business Suite software.
- $\blacksquare$  Plan comprehensive testing  $\lnot$  Do not underestimate the effort involved in testing. Testing effort will be determined mainly by the need for application adjustments and the functional scope of the upgrade.
- **Train users** The need for user training depends on how much new functionality is implemented. Consider using alternative training concepts such as e-learning or a train-the-trainer approach.
- Ask for expert help when needed Consider using external assistance, including offerings from SAP, to complement your internal resources in areas where you are uncertain – for example, Unicode conversion – rather than jeopardize the project's progress.

## <span id="page-49-0"></span>**Further Information**

The resources outlined in this section provide more specific, detailed information on upgrading to SAP Business Suite 7 applications and implementing SAP enhancement packages. Most of the online resources listed in the tables below take you to SAP Service Marketplace, which can be accessed at [www.service.sap.com](http://www.service.sap.com).

## Upgrade Competency Centers

The upgrade competency centers in the Asia Pacific Japan (APJ); Europe, Middle East, and Africa (EMEA); and North and Latin America regions are centers of expertise for customer upgrades. They strengthen the upgrade support within the regions. It is their mission to drive a coherent set of upgrade-focused products, tools, and services to support customers and partners. The upgrade competency centers in each region can assist in a quick start on an upgrade project for the SAP® ERP 6.0 application and help with any topics concerning SAP Business Suite software or SAP enhancement packages. Contact the upgrade competency center closest to you: APJ: [upgradeccapj@sap.com](mailto:upgradeccapj@sap.com) EMEA: [upgradecc@sap.com](mailto:upgradecc@sap.com) Latin America: [upgradeccla@sap.com](mailto:upgradeccla@sap.com) North America: [upgradeccna@sap.com](mailto:upgradeccna@sap.com)

#### Overview of the Most Important Information Resources

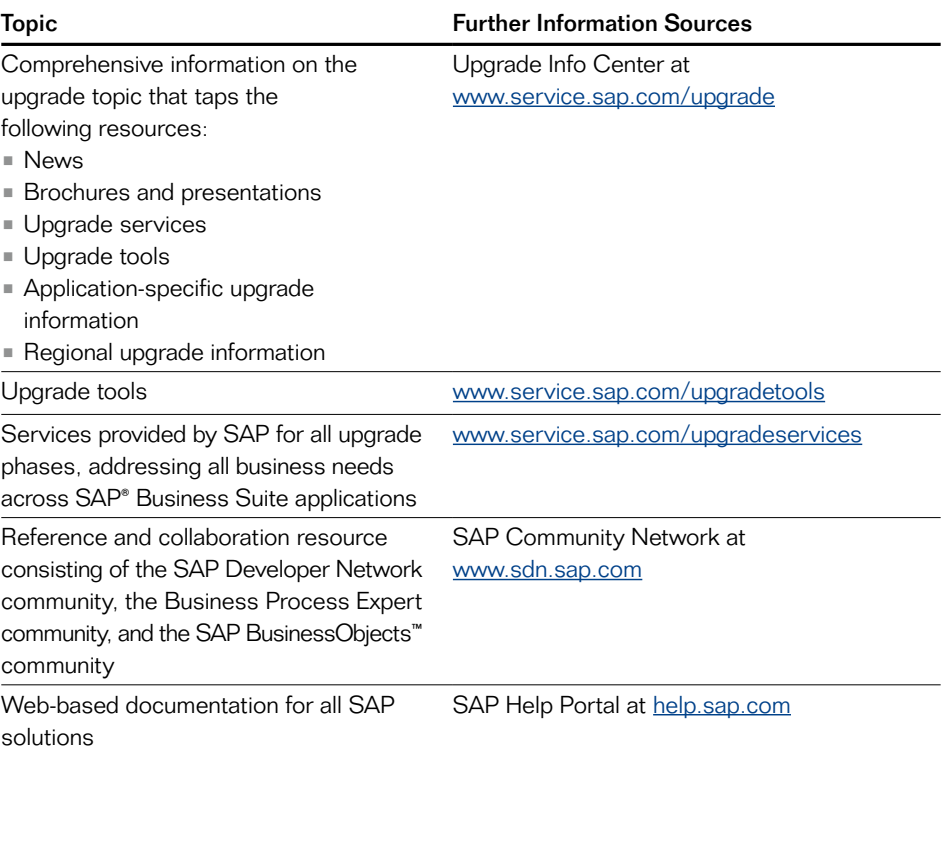

## Identifying the Value Proposition

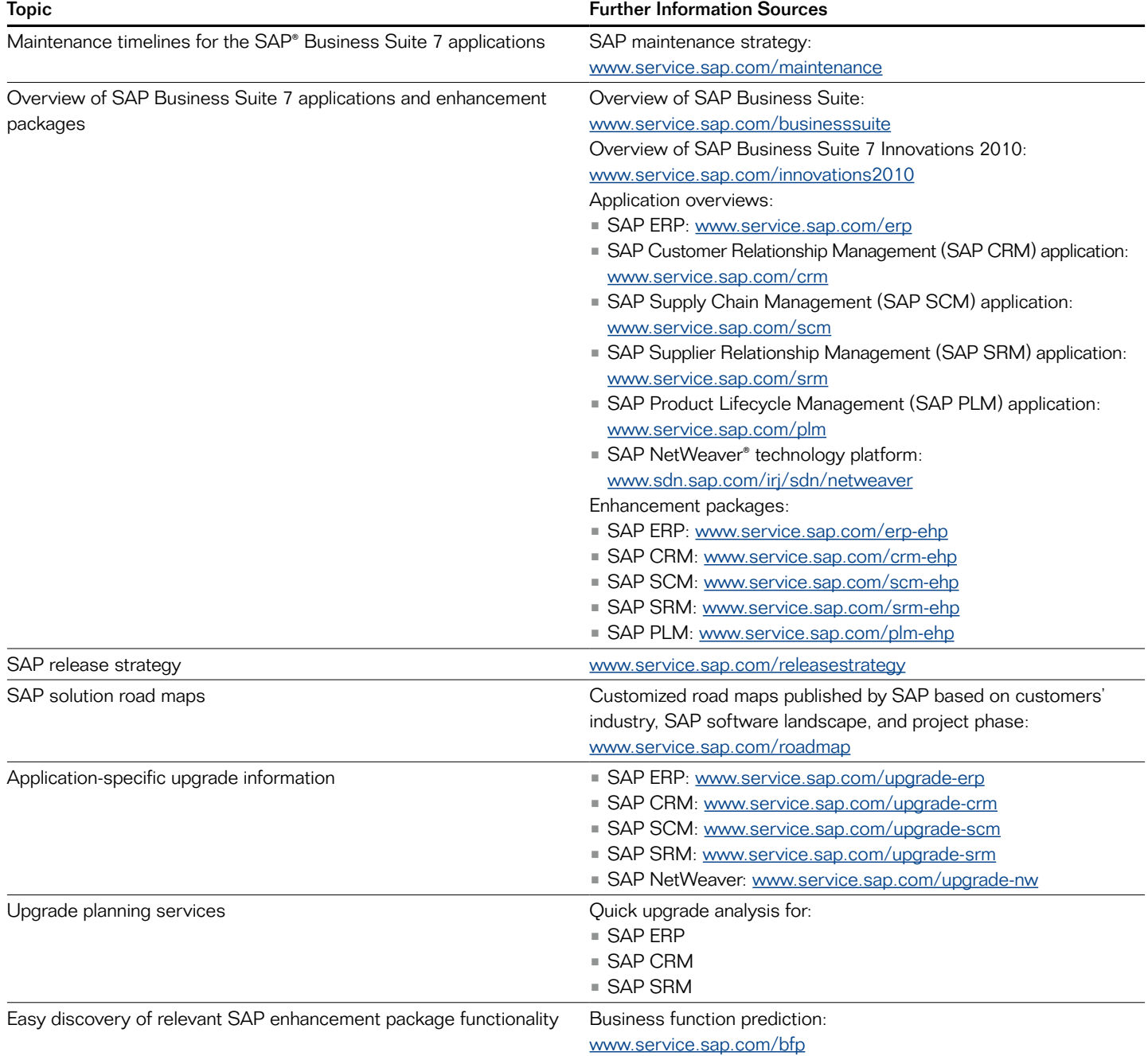

## Implementing Support for End-to-End Processes

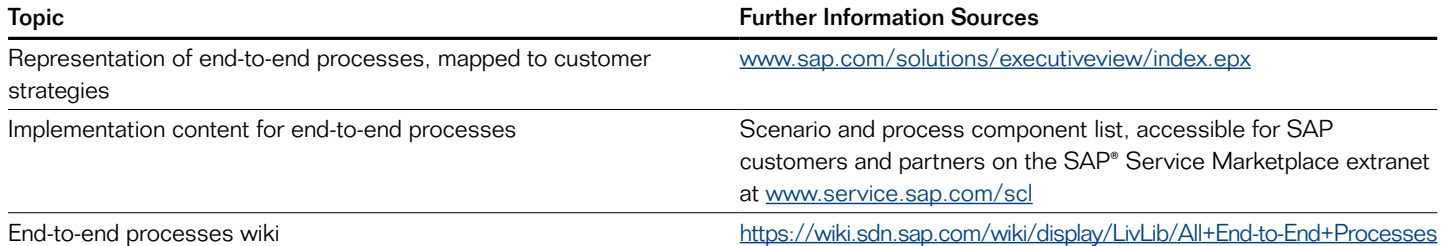

## Assessing Impact of an Upgrade on Existing Solution

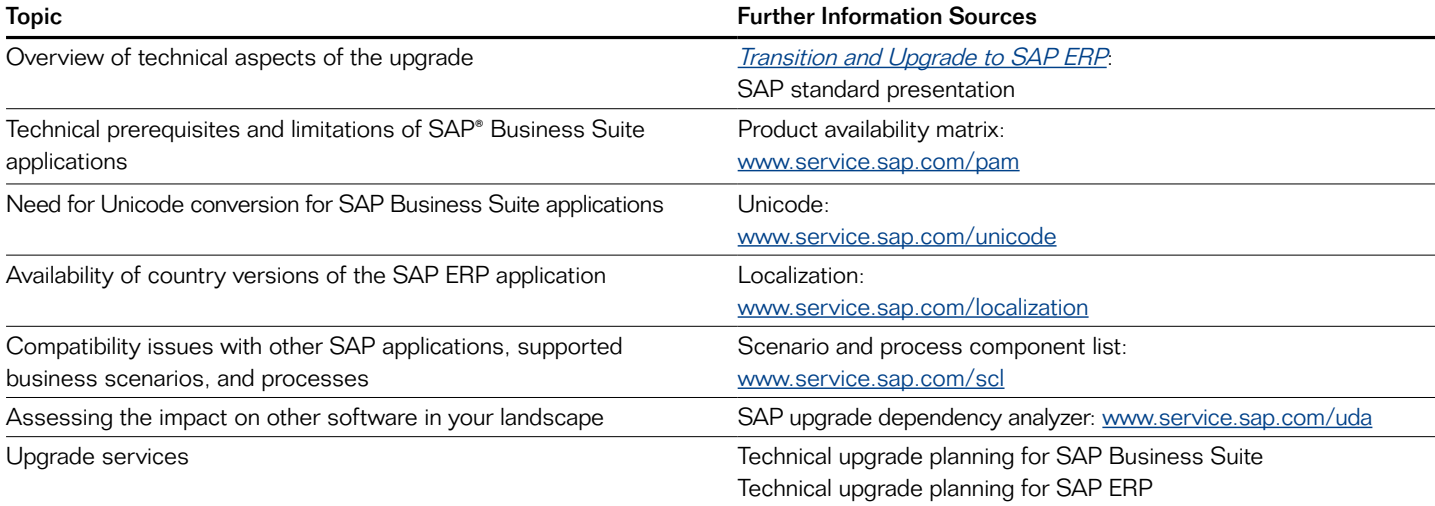

#### Estimating Costs and Effort

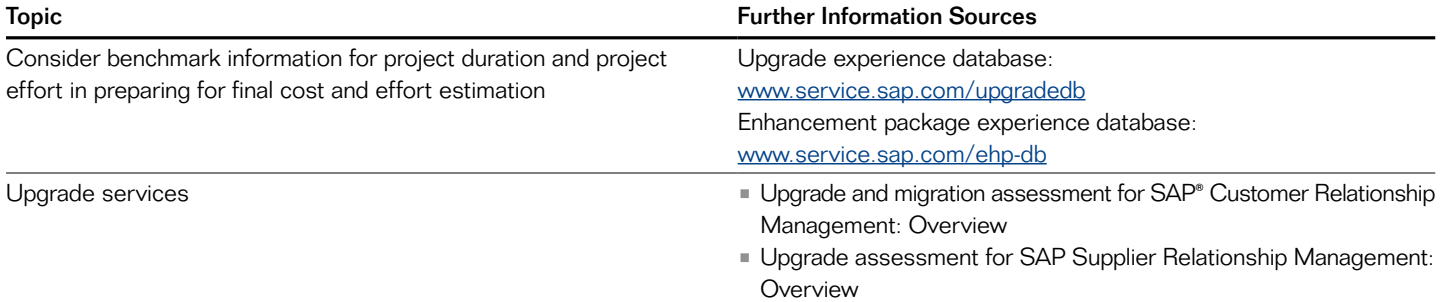

## Managing Upgrade Projects Successfully

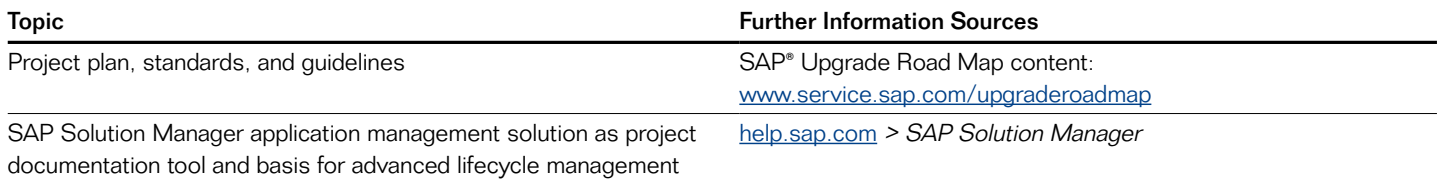

## Executing Upgrade with IT Infrastructure Adjustments

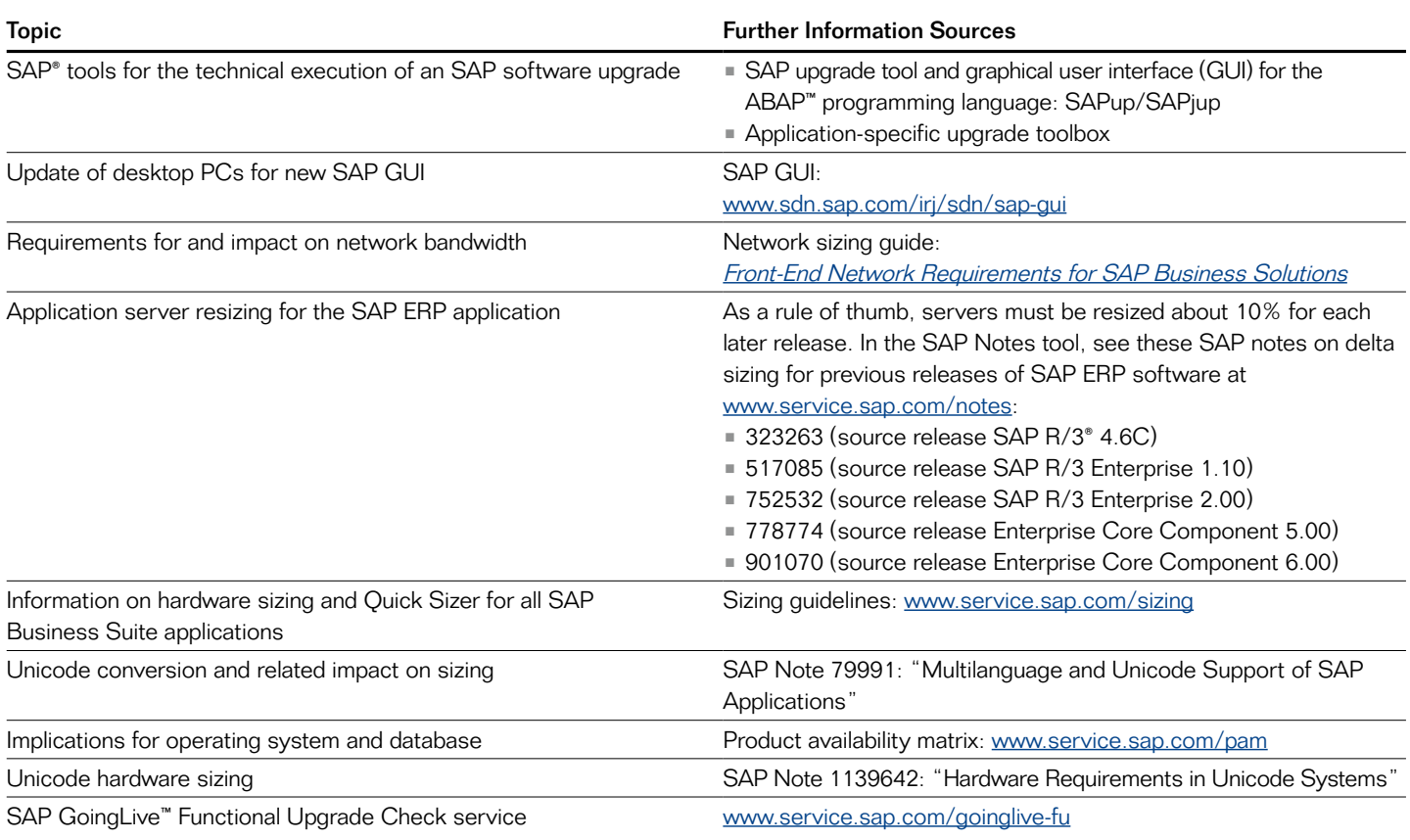

## Performing the Technical Deployment

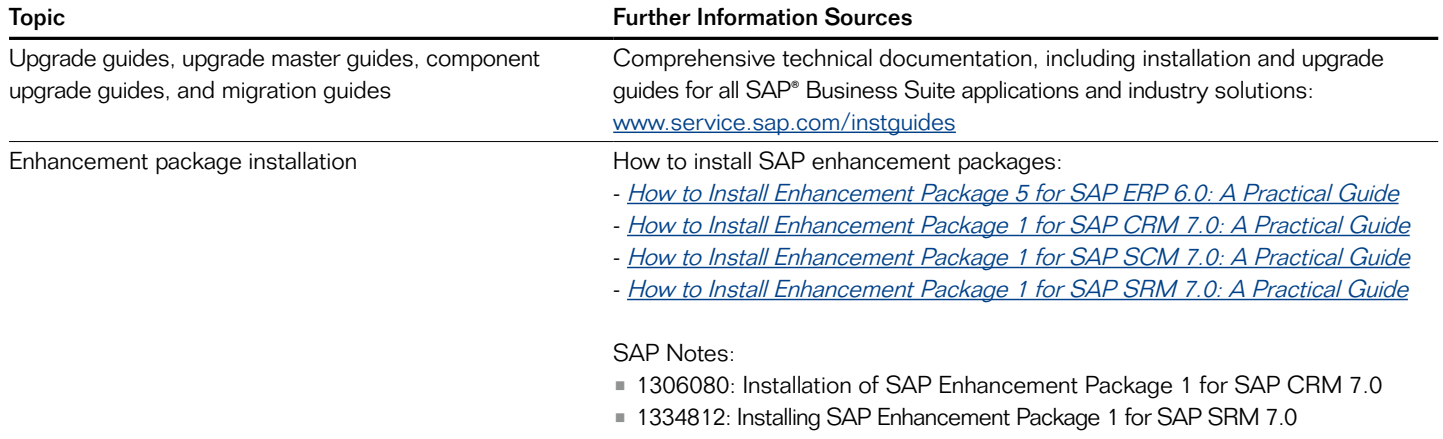

• 1334545: Installation of SAP Enhancement Package 1 for SAP SCM 7.0

## Handling Other Technical Considerations

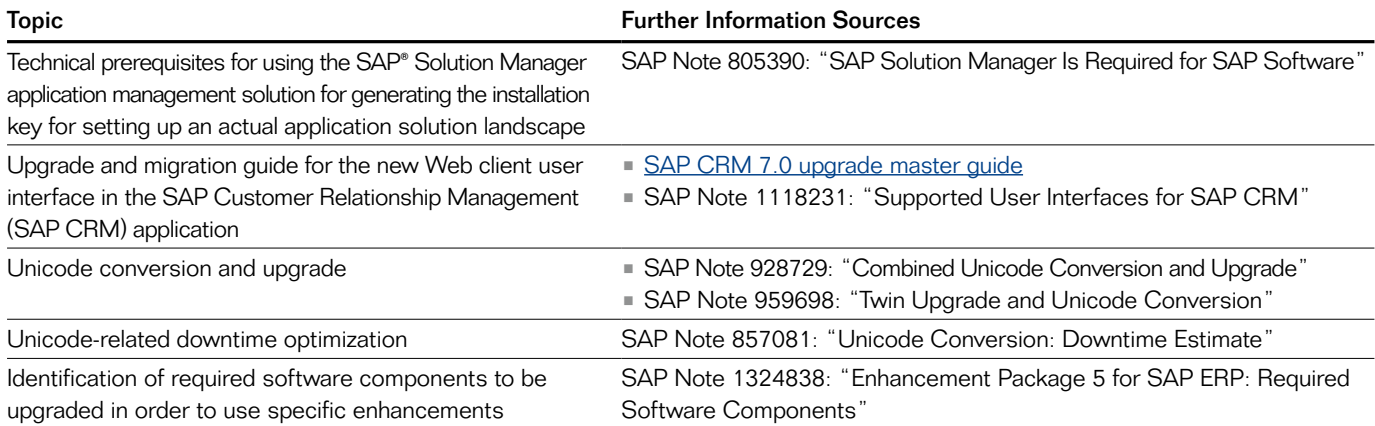

## Conducting Testing and User Training

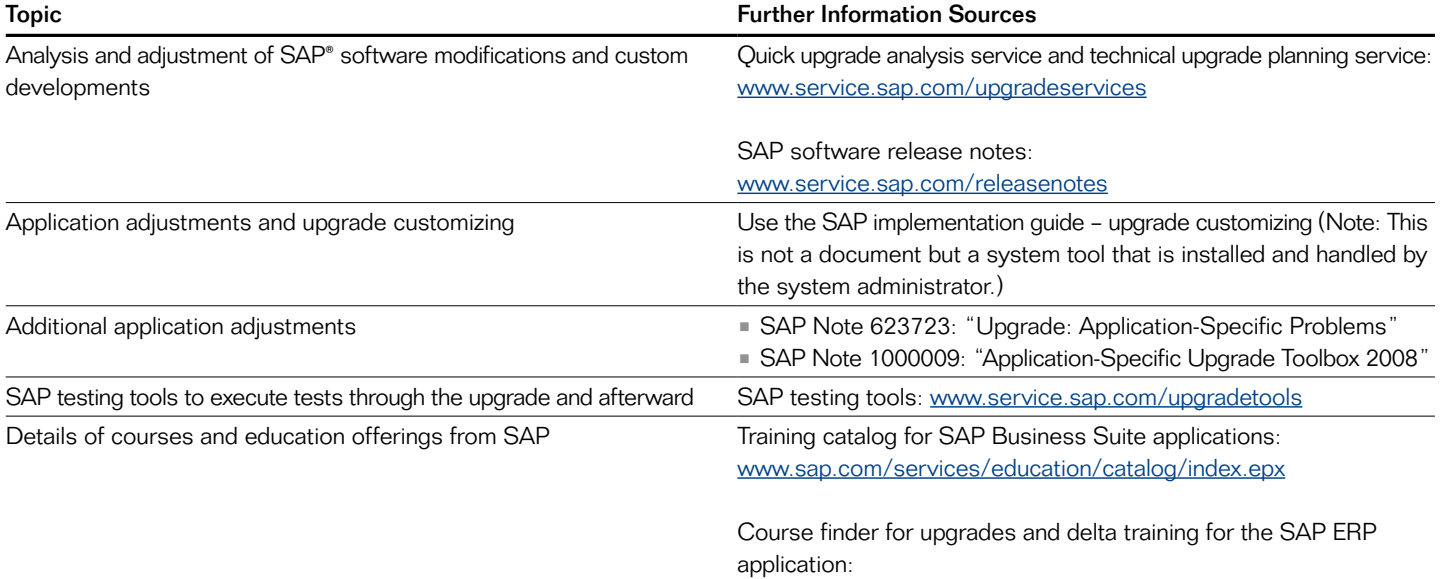

<www.sap.com/services/education/catalog/erp/coursefinder.epx>

#### 50 082 075 (11/03)

©2011 SAP AG. All rights reserved.

SAP, R/3, SAP NetWeaver, Duet, PartnerEdge, ByDesign,<br>SAP BusinessObjects Explorer, StreamWork, and other SAP products and<br>services mentioned herein as well as their respective logos are trademarks or registered trademarks of SAP AG in Germany and other countries.

Business Objects and the Business Objects logo, BusinessObjects, Crystal<br>Reports, Crystal Decisions, Web Intelligence, Xcelsius, and other Business<br>Objects products and services mentioned herein as well as their respective logos are trademarks or registered trademarks of Business Objects Software Ltd. Business Objects is an SAP company.

Sybase and Adaptive Server, iAnywhere, Sybase 365, SQL Anywhere, and other Sybase products and services mentioned herein as well as their respective logos are trademarks or registered trademarks of Sybase, Inc. Sybase is an SAP company.

All other product and service names mentioned are the trademarks of their respective companies. Data contained in this document serves informational purposes only. National product specifications may vary.

These materials are subject to change without notice. These materials<br>are provided by SAP AG and its affiliated companies ("SAP Group") for<br>informational purposes only, without representation or warranty of any kind,<br>and S

## www.sap.com/contactsap